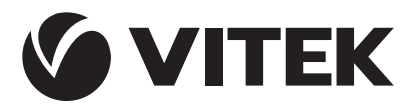

АУДИО-ВИДЕО И<br>БЫТОВАЯ ТЕХНИКА

VT-3457 W/R

Portable CD/MP3 player

Магнитола с CD/MP3 проигрывателем

# Инструкция по эксплуатации

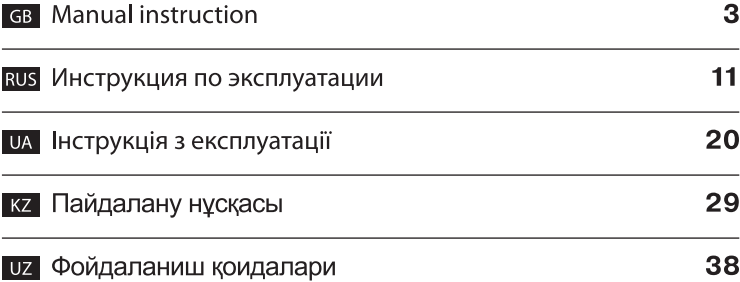

www.vitek.ru

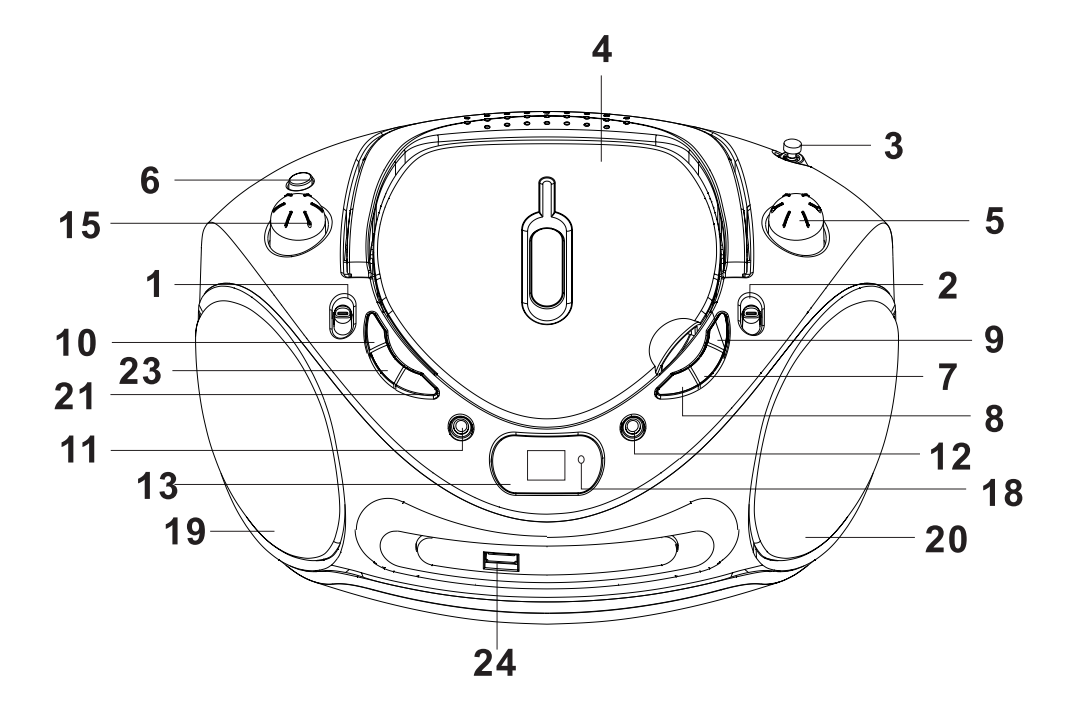

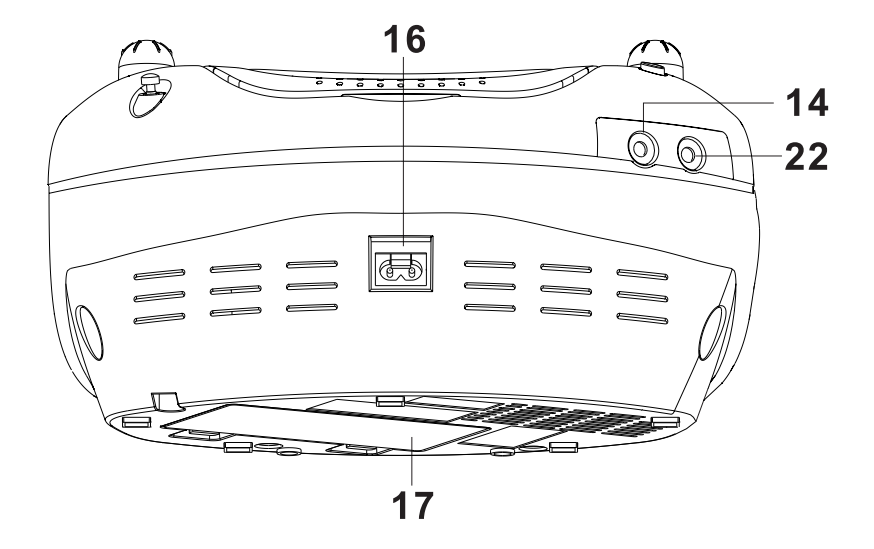

## **PORTABLE CD/MP3 PLAYER**

Please read these instructions carefully before connecting, operating or adjusting the unit. Follow all warnings and operating recommendations in this manual.

Keep this manual for future reference.

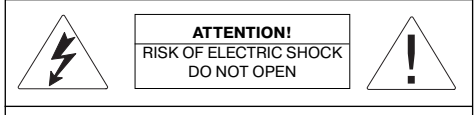

**Warning:** To prevent fire or shock hazard do not expose the appliance to rain or moisture. To prevent shock hazard do not remove the cover yourself. Apply to a service centre for repair and maintenance.

## **DANGEROUS VOLTAGE**

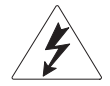

This lightning flash with arrowhead symbol, within an equilateral triangle, is intended to alert the user to the presence of uninsulated "dangerous voltage" within the product's enclosure that may be of sufficient magnitude to constitute a risk of electric shock to persons.

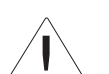

#### **ATTENTION**

The exclamation point within an equilateral triangle is intended to alert the user to the presence of important operating and maintenance (servicing) instructions in the manual accompanying the appliance.

## **CLASS 1 LASER PRODUCT**

This unit is classified as Class 1 Laser Product. The corresponding mark is on the rear panel of the unit and it means that the unit employs a beam system. Do not attempt to disassemble the unit. REFER TO QUALIFIED SERVICE PER-SONNEL FOR REPAIR.

#### **PRECAUTIONS**

#### **Connecting to power sources**

Check, whether the electricity supply in your home sockets corresponds to the voltage specified ob the housing of the unit.

To prevent fire or shock hazard do not use this unit near water for example, near a bath tub, wash bowl, kitchen sink or laundry tub, in a wet basement, or near a swimming pool and such like places. Prevent the unit from dripping and splashing. Do not immerse the unit into water.

Do not overload wall outlets or extension cords as this can result in a risk of fire or electric shock.

Place the unit in a way that you could easily pull out the plug from the socket if there are some damages.

Place the unit on the flat surface.

For additional protection during lighting and in cases when you are not going to use the unit for a long time, unplug the unit. It will prevent the unit from failure during lighting and power surges.

To unplug the unit, hold it by the plug. Do not pull by the cord.

In order to avoid electric shock do not remove the cover yourself. Do not repair and do not modify the unit. Technical maintenance must be performed only by qualified service personnel.

Install the unit in places with proper ventilation. Do not cover ventilation openings.

The product should be situated away from heat sources such as radiators, heat registers, stoves, or other products (including amplifiers) that produce heat. Do not expose the unit to direct sunlight, excessive dust or mechanical shocks.

Be especially careful if children or disabled persons are near the operating appliance. Do not leave them unattended.

Do not place sources of open fire, such as candles o the unit.

Provide that no foreign objects get into openings of the unit; it can lead to fire or electric shock. If it happens unplug the unit and apply to the service centre.

Do not use high volume while using the earphones. Doctors do not recommend continuous using of earphones.

#### **Conditions Requiring Service**

Unplug this unit from the wall outlet and refer servicing to qualified service personnel under the following conditions:

a) When the power supply cord or plug is damaged.

- b) There are foreign objects inside the unit.
- c) If the unit has been exposed to rain or water.
- d) If the unit does not operate normally by following the operating instructions.
- e) If the unit has been dropped or its cabinet has been damaged.
- f) When the unit exhibits a distinct change in performance-this indicates a need for service.

## **Cleaning**

Unplug this unit from the wall outlet before cleaning. Use a damp cloth for cleaning. Do not use liquid cleaners or aerosol cleaners.

## **Cleaning discs**

Do not use cracked or deformed discs, it can damage a unit.

Hold the disc by the edges. Do not touch the surface. Dust, scratches or fingerprints on the surface may lead to a failure of the unit.

Protect the disc from direct sunlight; keep them away from heat sources, high temperature and moisture.

After usage, put the discs in the case for storage.

Wipe periodically the surface of the discs with a soft cloth from the center to the edges.

## **DESCRIPTION**

- 1 Operating modes switch (AUX / CD/ OFF/ RADIO)
- 2 Band switch (AM /FM /FM. ST)
- 3 FM –antenna
- 4 Disc slot
- 5 TUNING knob
- 6 BASS BOOST (ON/OFF) SWITCH
- 7, 8 SKIP/SEARCH buttons (move to the next/ previous track, next/previous folder)
- 9 PROGRAM button
- 10 MODE button
- 11 STOP button
- 12 PLAY/PAUSE button
- 13- LCD-display
- 14 PHONES jack
- 15 VOLUME control
- 16 Power supply jack
- 17 Battery compartment lid
- 18 FM ST indication
- 19, 20 -speakers
- 21 FOLDER button
- 22 AUX IN JACK
- 23 CD/USB button
- 24 USB flash drive jack

## **POWER CONNECTION**

#### **Line supply**

Before connecting the unit, make sure that your home electricity supply corresponds to the voltage specified on the unit.

1. To connect the unit, insert the plug of the power cord in the corresponding jack (16). Set the switch (1) in the desired operating mode.

Note: Static electricity can lead to interferences in the operation of the unit. In this case disconnect the unit, and then connect it again. If the problem does not disappear, apply to the service center.

2. To switch off the unit, disconnect the power cord from the power supply.

**Note:** Set the unit in a way that if necessary you could easily take the plug out of the socket.

## **Battery supply**

- 1. Disconnect the cassette recorder.
- 2. Open the main battery compartment lid (17), by pressing the catches following the arrow.
- 3. Insert 8 UM-2/R 14/ C batteries (not supplied) in the battery compartment following the polarity.
- 4. Close the battery compartment lid (17).

Note: If the unit operates improperly check the batteries and replace them if necessary.

## **Attention!**

Use only the batteries of the specified type.

Do not subject them to direct sunlight, heat sources.

Battery leakage can lead to injuries and damages of the unit. To avoid damages of batteries follow the instructions below:

- Place the batteries properly, following the polarity marked inside the unit.
- Do not use old and new batteries or batteries of different types together.
- Take the batteries out if you are not going to use the unit for a long time.

## **Connection of the external device (AUX)**

To connect an external device, use the AUX IN jack.

Set the operating modes switch (1) to the "AUX" position.

Connect the earphone jack on the external unit

to the AUX IN jack using the audio cable 3,5 mm Jack - 3,5 mm Jack (not supplied).

Switch on the external unit, now you can listen to records via the speakers of your cassette recorder.

## **Connection of the earphones**

To listen to the music via earphones (not supplied) connect them to the PHONES JACK. Set the desired volume level using the VOLUME control. When connecting the earphones, the speakers will switch off automatically.

**Attention!** Do not use high volume while using the earphones. Doctors do not recommend continuous using of earphones.

## **BASS BOOST**

For low-frequency amplification, set the BASS BOOST switch to the "ON" position. To switch on the low- frequency amplification set the BASS BOOST switch to the "OFF" position.

## **BASIC FUNCTIONS**

**Attention!** In order to save energy always set the operating mode switch to OFF position, when you do not use the unit.

## **Radio stations reception**

- 1. Set the operating mode switch to RADIO position.
- 2. Select the desired range: FM, AM or FM ST (FM stereo), by setting the range switch to the corresponding position.
- 3. Rotate the TUNING knob to select the desired radio station.

 While tuning to the station, transferring stereo signal, the FM ST indication will light up.

 If stereo signal from FM radio station is weak, set the band switch to the FM position to make the sound better.

- 4. For better reception in FM band extend the antenna completely and place it under the desired angle. For reception in AM band the cassette recorder has a built-in antenna, for better reception in AM band, try several variants of the cassette recorder location.
- 5. After you finish listening to the radio set the operating mode switch to OFF position or select another operating mode.

## **Disc handling Playback of CD discs (CD-R/RW supported)**

#### **Starting Note:**

Always close the discs slot lid to prevent it from dust. Always extract the disc from the slot if it is not being played back.

Do not open the disc slot while the disc is being played back.

If while playing back the tracks are skipped, lower the volume level.

When you stop listening to CD discs, set the operating modes switch to the OFF position.

- 1. Open the disc slot lid. Inset the disc and close the lid. Make sure that the disc is inserted properly – with the label upwards.
- 2. Select the playback mode, by setting the operating modes switch to the CD position. Note: Make sure that the disc slot lid is closed and locked properly.
- 3. When the lid is closed and the disc is inside, total number of tracks will appear on the LCDdisplay.

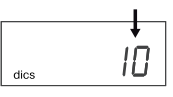

If there is no disc in the disc slot, " $\Box$ " will anpear on the LCD-display.

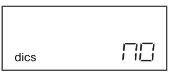

If the lid of the disc slot is not closed, "\_ \_ \_"will appear on the LCD-display.

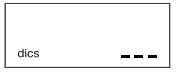

## **Play/Pause**

1. To playback press the PLAY/PAUSE button, the play back of the first track will start. The number of the track and the ">" symbol will be displayed .

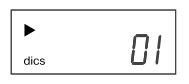

2. To pause the playback, press this button once again, the ">" symbol will be flashing

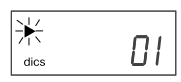

- 3. To resume playback press the PLAY/PAUSE button once again. Playback will start from the point of pausing.
- 4. To stop playback press the STOP button, no matter whether the track was in the playback mode or in the pause mode. Total number of tracks will appear on the LCD-display.
- 5. To switch off the unit, set the operating mode switch to the "OFF" position.

#### **Fast rewind/fast forward, moving to the next/previous track**

In the playback or pause mode when pressing the SKIP/SEARCH buttons you can move to the next/previous track or to the beginning of the current track. To move to the previous track press the SKIP/SEARCH buttons twice.

In the playback mode press and hold the SKIP/ SEARCH buttons to fast forward or fast reward correspondingly, sound will be played back brokenly.

## **Repeat modes**

In the playback mode to repeat one track press the MODE button once, the "REP" symbol will appear on the LCD-display. The selected track will be played back without interruption.

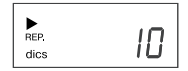

To repeat all tracks on the disc press the MODE

button twice, the "  $\sum$ " symbol will appear on the LCD-display. The disc will be played back without interruption.

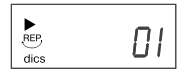

To cancel the repeat mode, press the MODE button, until the repeat symbol disappears.

## **Random playback**

You can playback all the tracks on the disc in a random order. In the stop mode, press the MODE button thrice, the "RANDOM" symbol will appear on the LCD-display and all the tracks will be played back in a random order. To cancel random playback press the MODE button, until the repeat symbol disappears.

#### **Programmed playback**

You can program playback of tracks (max. 20) at the desired order.

1. When the playback of the disc is stopped, press the PROGRAM button once. The "PRO-GRAM" symbol and the "P01" symbol will be flashing on the LCD-display.

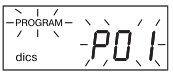

 Select the desired track, successively pressing the SKIP/SEARCH buttons. The corresponding tracks numbers will be displayed. To store the desired track in memory press the PROGRAM button.

2. Repeat the above procedure till all the desired tracks will be programmed. You can store 20 tracks in memory.

 **Note:** Every time when pressing the SKIP/ SEARCH buttons to remind you the number of the last programmed track will be displayed. After you finish the programming, the "PRO-GRAM" and "\_ \_ \_" will be flashing on the LCDdisplay.

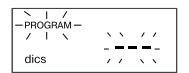

3. To playback programmed tracks press the PLAY/PAUSE button, the ">" and "PRO-GRAM» symbols will appear on the LCD-display.

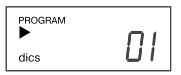

- 4. To view programmed tracks in the stop mode press the PROGRAM button once, then press the SKIP/SEARCH buttons. The number of the first programmed track will appear on the LCD-display. To view the following programmed tracks repeat this procedure.
- 5. To cancel programmed playback in the stop mode press the STOP button once or open the disc slot lid. The "PROGRAM" symbol will disappear.

## **Playback of MP3 discs (CD-R/RW supported)**

## **Starting**

## **Note:**

Always close the discs slot lid to prevent it from dust. Always extract the disc from the slot if it is not being played back.

Do not open the disc slot while the disc is being played back.

If while playing back the tracks are skipped, lower the volume level.

When you stop listening to CD discs, set the operating modes switch to the OFF position.

1. Open the disc slot lid. Inset the disc and close the lid. Make sure that the disc is inserted properly – with the label upwards.

 Select the playback mode, by setting the operating modes switch to the CD position. Note: Make sure that the disc slot lid is closed and locked properly.

2. When the lid is closed and the disc is inside, total number of tracks will appear on the LCDdisplay.

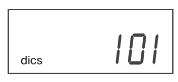

If there is no disc in the disc slot, " $\Box$ " will appear on the LCD-display.

If the lid of the disc slot is not closed, " appear on the LCD-display.

## **Play/Pause**

 1. To playback press the PLAY/PAUSE button, the play back of the first track will start. The number of the track, the ">" and the "MP3" symbols will be displayed.

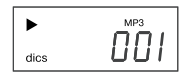

2. Selection of the desired track of the MP3 Disc.

 Depending on the method of creation (burning) of your MP3 disc, tracks can be divided into folders (albums).

а. If a MP3 disc is loaded without division into folders (albums), total number of tracks will be displayed. In this case while pressing the FOLDER button the number of the folder,

which is displayed, will always be 001.

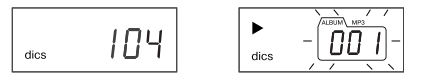

 To select the desired track press the SKIP/ SEARCH buttons. The number of the track will be displayed.

b. If your МР3 disc contains several folders, first it is necessary to select the number of the folder where there is a desired track, using the FOLDER button, then select the desired track, by pressing the SKIP/SEARCH buttons.

 **For instance**: You need to select track 3 in folder 4

Use the FOLDER button to select folder 4

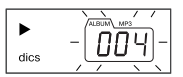

• Use the SKIP/SEARCH buttons to select track 3.

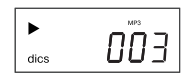

- To playback press the PLAY/PAUSE button.
- 3. To pause the playback, press this button once again, the ">" symbol will be flashing.
- 4. To resume playback press the PLAY/PAUSE button once again. Playback will start from the point of pausing.
- 5. To stop playback press the STOP button, no matter whether the track was in the playback mode or in the pause mode. Total number of tracks will appear on the LCD-display.
- 6. To switch off the unit, set the operating mode switch to the "OFF" position.

## **Repeat modes**

In the playback mode to repeat one track press the MODE button once, the "REP" symbol will appear on the LCD-display. The selected track will be played back without interruption.

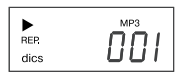

To repeat a folder (album) press the MODE button twice, the "REP" and "ALBUM" will be displayed. The selected folder will be played back without interruption, and the number of the played back track and folder will be displayed each 2 seconds.

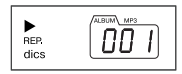

To repeat all tracks on the disc press the MODE button thrice, the "
we symbol will appear on the LCD-display. The disc will be played back without interruption.

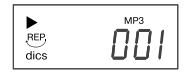

To cancel the repeat mode, press the MODE button, until the repeat symbol disappears.

## **Random playback**

You can playback all the tracks on the disc in a random order. In the stop mode, press the MODE button four times, the "RANDOM" symbol will appear on the LCD-display and all the tracks will be played back in a random order automatically.

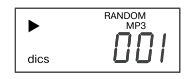

To cancel programmed playback in the stop mode press the MODE button, until the "" symbol disappears.

## **Fast rewind/fast forward, moving to the next/previous track**

In the playback or pause mode when pressing the SKIP/SEARCH buttons you can move to the next/previous track or to the beginning of the current track. To move to the previous track press the SKIP/SEARCH buttons twice.

In the playback mode press and hold the SKIP/ SEARCH buttons to fast forward or fast reward correspondingly, sound will be played back brokenly.

## **Programmed playback**

You can program playback of tracks (max. 20) at the desired order.

1. When the playback of the disc is stopped,

press the PROGRAM button once. The "PRO-GRAM" symbol and the "P01" symbol will be flashing on the LCD-display.

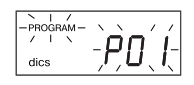

 Select the desired folder using the FOLDER button, then select the desired track using the SKIP/SEARCH buttons. To store the desired track in memory press the PROGRAM button.

- 2. Repeat the above procedure till all the desired tracks will be programmed. After you finish the programming, the "PROGRAM" and "- - -" will be flashing on the LCD-display. Note: Every time when pressing the FOLDER button to remind you the number of the last programmed folder will be displayed.
- 3. To playback programmed tracks press the PLAY/PAUSE button, the ">" and "PRO-GRAM» symbols will appear on the LCD-display.
- 4. To view programmed tracks in the stop mode press the PROGRAM button once, the "P01" symbols will be flashing on the LCD-display. To view the number of the folder, press the FOLDER button, to view the track – the SKIP/ SEARCH buttons. Press the PROGRAM button once again; the "Р02" symbols will be flashing on the LCD-display. To view the following programmed tracks repeat this procedure.
- 5. To cancel programmed playback in the stop mode press the STOP button once or open the disc slot lid. The "PROGRAM" symbol will disappear.

Note: This unit can playback the most of MP3 discs but there are cases when the disc is not played back due to the settings of the software, used while recording of the disc. (For instance due to absence of the finalization of the disc.)

## **Playback from a USB flash drive**

- 1. Set the operating modes switch to the CD position.
- 2. Press the CD/USB button, the "USB" symbol will appear on the LCD-display.
- 3. Insert a USB device (for instance, portable МРЗ player or flash drive) into the USB jack, total number of tracks will be displayed.

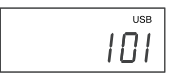

 **Note:** If no device is connected to the USB iack, the "

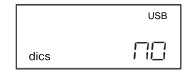

- 4. To playback press the PLAY/PAUSE button, the playback of the first track will start.
- 5. Control buttons and the sequence of operations while the operation with a USB-device, are the same as those while the operation with a МР3 disc.
- 6. To cancel a USB device playback mode, press the CD/USB once again, the unit will switch to the CD playback mode.

## **TROUBLESHOOTING GUIDE**

Improper usage is always the case of trouble. If you consider that there is something wrong with the unit, check possible causes in this table.

If you have not managed to solve the problem, apply to the nearest authorized service center or to the dealer for repair.

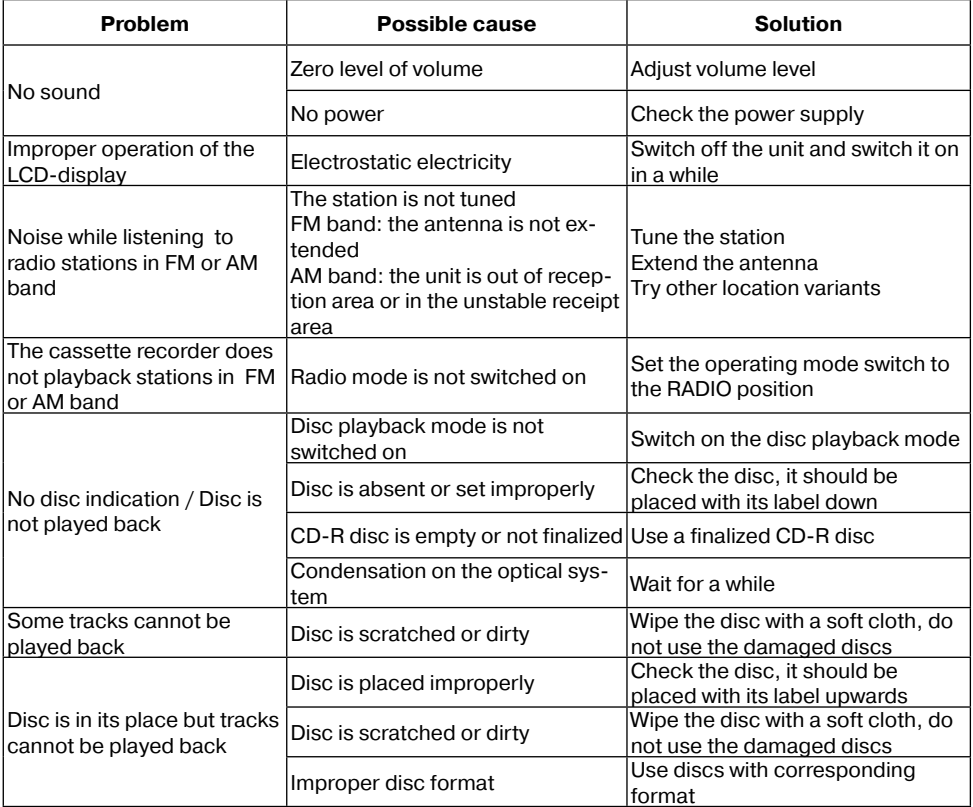

## **Specifications**

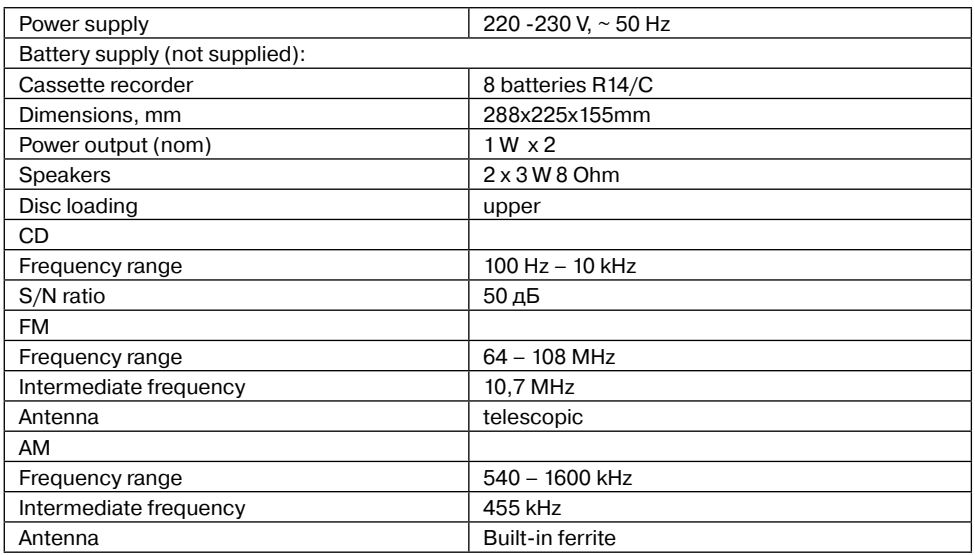

The manufacturer reserves the right to make changes to the characteristics of the device without prior notice.

## *The service life of the device- five years.*

## **Guarantee**

Details regarding guarantee conditions can be obtained from the dealer from whom the appliance was purchased. The bill of sale or receipt must be produced when making any claim under the terms of this guarantee.

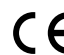

This product conforms to the EMC-Requirements as laid down by the Council Directive 89/336/EEC and to the Low Voltage Regulation (23/73 EEC)

## **МАГНИТОЛА С СD/MP3**

Перед подключением, использованием и настройкой устройства внимательно прочитайте инструкцию. Необходимо соблюдать все предупреждения и рекомендации по эксплуатации устройства, приведенные в этом руководстве.

Сохраните руководство, используйте его в дальнейшем в качестве справочного материала.

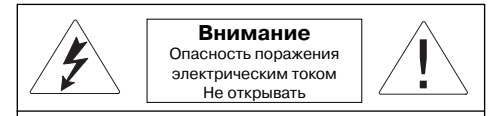

Предупреждение: Во избежание возникновения пожара или поражения электрическим током не подвергайте устройство воздействию дождя или влаги. Во избежание удара электрическим током не открывайте корпус устройства самостоятельно. Сервисное обслуживание должно осуществляться только квалифицированными специалистами сервисных центров.

#### **Опасное напряжение**

Значок молнии в равностороннем треугольнике указывает пользователю на наличие опасного напряжения внутри корпуса устройства, которое может привести к поражению электрическим током.

#### **Внимание**

Значок восклицательного знака в равностороннем треугольнике указывает пользователю на наличие важных рекомендаций в инструкции по эксплуатации.

#### ЛАЗЕРНОЕ УСТРОЙСТВО КЛАССА 1

Данный продукт классифицируется как ЛА-ЗЕРНОЕ УСТРОЙСТВО КЛАССА 1. Соответствующая этикетка находится на задней панели устройства и означает, что устройство использует лазерные лучи. Возможность лазерного облучения отсутствует без вскрытия прибора. ОБСЛУЖИВАНИЕ УСТРОЙСТВА ДОЛЖНО ВЫПОЛНЯТЬСЯ ТОЛЬКО КВАЛИ-ФИЦИРОВАННЫМИ СПЕЦИАЛИСТАМИ СЕР-ВИСНОГО ЦЕНТРА.

## **МЕРЫ ПРЕДОСТОРОЖНОСТИ Подключение к источникам питания**

Проверьте, соответствует ли напряжение в

электрической сети рабочему напряжению устройства.

Во избежание возникновения пожара или поражения электрическим током не размещайте это устройство в условиях повышенной влажности (около ванн, тазов с водой, кухонных раковин, стиральных машин, рядом с плавательным бассейном, в сырых подвалах и т.д.) Не допускайте попадания на устройства капель или брызг. Запрещается погружать прибор в воду.

Не допускайте перегрузки розеток или удлинителей, так как это может привести к пожару или поражению электрическим током.

Установите это устройство таким образом, чтобы в случае неисправности вилку сетевого провода можно было немедленно вынуть из розетки.

Размещайте устройство на ровной поверхности.

Для дополнительной защиты устройства во время грозы, а также в тех случаях, когда вы не собираетесь использовать его в течение длительного времени, отключите его от розетки электросети. Это исключит выход устройства из строя из-за ударов молнии или скачков напряжения в электросети.

Для отсоединения сетевого шнура беритесь непосредственно за сетевую вилку, ни в коем случае не тяните за шнур.

Во избежание удара электрическим током не открывайте корпус устройства самостоятельно. Не ремонтируйте прибор и не вносите в него изменения. Сервисное обслуживание должно осуществляться только квалифицированными специалистами сервисных центров.

Установите устройство в местах с достаточной вентиляцией. Не накрывайте вентиляционные отверстия.

Не размещайте устройство вблизи источников тепла, например, радиаторов, электрообогревателей, духовок или других устройств, являющихся источниками тепла (в том числе и усилителей), а также в местах, подвержен-

ных воздействию прямых солнечных лучей, чрезмерному запылению или механическим ударам.

Будьте особенно внимательны, если рядом с включенным прибором находятся дети или лица с ограниченными возможностями, не оставляйте их без присмотра.

Не ставьте на устройство источники открытого пламени, такие как свечи.

Не допускайте попадания каких-либо посторонних предметов через отверстия в корпусе устройства, это может повлечь за собой возгорание устройства и поражение электрическим током. Если это произошло, отсоедините устройство от сети и для дальнейшего его использованием обратитесь в сервисный центр.

Не воспроизводите через наушники звук большой громкости. Врачи не рекомендуют длительное непрерывное прослушивание через наушники.

#### **Повреждения, требующие ремонта**

В описанных ниже ситуациях необходимо выключить устройство из розетки и обратиться к квалифицированному персоналу для ремонта устройства:

- a) Сетевой провод или вилка повреждены.
- b) В устройство попали посторонние предметы.
- c) Устройство попало под дождь или на него разлили воду.
- d) Устройство не работает нормально.
- e) Устройство упало или было повреждено каким-либо другим образом.
- f) Заметны явные изменения в работе устройства.

## **Уход за устройством**

Перед чисткой выключите устройство из розетки. Для чистки устройства используйте влажную мягкую ткань. Запрещается использовать для этих целей жидкие или аэрозольные чистящие средства

## **Уход за дисками**

Не используйте треснутые или деформированные диски, это может вызвать поломку устройства.

Берите диск только за края. Не прикасайтесь к рабочей поверхности диска. Пыль, царапины или отпечатки пальцев на рабочей поверхности диска могут привести к выходу его из строя.

Не подвергайте диски воздействию прямых солнечных лучей, источников тепла, высокой температуры и влажности.

После использования уберите диск в футляр на хранение.

Периодически протирайте рабочую поверхность диска мягкой тканью от центра к краям.

## **ОПИСАНИЕ**

- 1 переключатель режимов работы (AUX / CD/ OFF/RADIO)
- 2 переключатель диапазонов (AM /FM / FM. ST)
- 3 FM –антенна
- 4 отсек для дисков
- 5 регулятор настройки радиостанций TUNING
- 6 переключатель функции BASS BOOST (ON/OFF)
- 7, 8 кнопки перехода к предыдущему / следующему треку, к предыдущей /следующей папке SKIP/SEARCH
- 9 кнопка программирования и просмотра запрограммированных треков PROGRAM
- 10 кнопка режимов воспроизведения **MODE**
- 11 кнопка остановки воспроизведения **STOP**
- 12 кнопка воспроизведения / приостановки воспроизведения PLAY/PAUSE
- 13 ЖК-дисплей
- 14 гнездо для подключения наушников PHONES
- 15 ручка регулировки уровня громкости VOLUME
- 16 гнездо для подключения к электросети
- 17 крышка батарейного отсека
- 18 индикатор стерео режима FM ST

19, 20 -динамики

- 21 кнопка выбора папки FOLDER
- 22 гнездо для подключения внешнего устройства AUX IN
- 23 кнопка выбора типа носителя CD/USB
- 24 разъем для подключения носителя USB flash drive

#### **Подключение питания**

#### **Питание от сети**

Перед подключением устройства к сети убедитесь, что напряжение в электрической сети соответствует рабочему напряжению устройства.

1. Для подключения магнитолы к сети вставьте штекер сетевого шнура в соответствующее гнездо (16). Установите переключатель (1) в желаемый режим работы.

Примечание: Статическое электричество может привести к помехам в работе устройства. В этом случае отключите устройство от источников питания, а затем подключите снова. Если проблема не решится, обратитесь в ближайший сервисный центр.

2. Чтобы полностью отключить устройство, отсоедините сетевой шнур от розетки электросети.

Примечание: Установите это устройство таким образом, чтобы в случае необходимости вилку сетевого провода можно было немедленно вынуть из розетки.

#### **Питание от батареек**

- 1. Отключите магнитолу от сети
- 2. Откройте крышку батарейного отсека (17), нажав на защелки в направлении по стрелке.
- 3. Вставьте 8 батареек UM-2/R 14/ C (не входят в комплект поставки) в батарейный отсек, соблюдая полярность
- 4. Закройте крышку батарейного отсека (17).

Примечание: При ухудшении работы устройства проверьте батарейки, и при необходимости замените их.

#### **Внимание!**

Используйте только батарейки указанного типа.

Не подвергайте их воздействию прямых солнечных лучей, источников тепла.

Протечка батареек может стать причиной травм или повреждения устройства. Чтобы избежать этого, следуйте приведенным ниже инструкциям:

- Устанавливайте батарейки правильно, соблюдая полярность в соответствии с обозначениями на устройстве.

- Не используйте вместе разные батарейки (старые и новые, разных типов и т.п.).
- Вынимайте батарейки, если устройство не будет использоваться в течение длительного времени.

#### **Подключение внешнего устройства (AUX)**

Для подключения внешнего устройства используйте гнездо AUX IN.

Установите переключатель режимов работы (1) в положение «AUX» Подключите гнездо для подключения наушников на внешнем устройстве к гнезду AUX IN при помощи аудиокабеля 3,5 мм (не входит в комплект поставки).

Включите внешнее устройство, теперь Вы можете прослушивать записи через динамики Вашей магнитолы.

#### **Подключение наушников**

Для прослушивания музыки через наушники (в комплект поставки не входят) подключите их к гнезду PHONES. Установите желаемый уровень громкости при помощи регулятора VOLUME. При подключении наушников динамики магнитолы отключатся автоматически.

**Внимание!** Не воспроизводите через наушники звук большой громкости. Врачи не рекомендуют длительное непрерывное прослушивание через наушники.

## **Усиление низких частот (BASS BOOST)**

Для усиления низких частот установите переключатель BASS BOOST в положение «ON». Для отключения усиления низких частот установите переключатель BASS BOOST в положение «OFF».

#### **ОСНОВНЫЕ ФУНКЦИИ**

**Внимание!** В целях экономии питания всегда устанавливайте переключатель режимов работы в положение OFF, если Вы не используете устройство.

#### **Прием радиостанций**

- 1. Установите переключатель режимов работы в положении RADIO.
- 2. Выберите желаемый диапазон: FM, AM или FM ST (FM стерео), установив переключатель диапазонов в соответствующее положение.
- 3. Вращая регулятор настройки радиостан-

ций TUNING, выберите желаемую радиостанцию.

При настройке на станцию, передающую стереосигнал, загорается индикатор FM ST. Если стереосигнал, получаемый от FM радиостанции, слабый, для улучшения качества звучания установите переключатель диапазонов в положение FM.

- 4. Для наилучшего приема в диапазоне FM выдвиньте полностью антенну и сориентируйте ее под нужным углом. Для приема в диапазоне AM магнитола имеет встроенную антенну, для наилучшего приема в диапазоне AM попробуйте несколько вариантов размещения магнитолы.
- 5. По окончании прослушивания установите переключатель режимов работы в положении OFF или выберите другой режим работы.

#### **Управление дисками**

**Воспроизведение CD дисков (CD-R/RW поддерживается)**

#### **Начало запуска Примечания:**

Всегда закрывайте крышку дископриёмника для предотвращения попадания в него пыли. Всегда извлекайте диск, если он не воспроизводится.

Не открывайте крышку дископриёмника при воспроизведении диска.

Если при воспроизведении происходит «перескакивание» между треками, уменьшите уровень громкости.

По окончании прослушивания CD дисков установите переключатель режимов работы в положении OFF.

- 1. Откройте крышку дископриёмника. Установите диск и закройте крышку. Убедитесь, что диск установлен правильно - этикеткой вверх.
- 2. Выберите режим воспроизведения дисков, установив переключатель режимов работы в положение CD. Примечание: Убедитесь, что крышка дис-

коприёмника должным образом закрыта и заблокирована.

3. Когда крышка дископриёмника закрыта и диск находится внутри, на ЖК-дисплее отобразится общее количество треков.

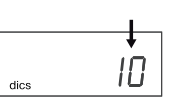

 При отсутствии диска на ЖК-дисплее отобразятся символы " ПП ".

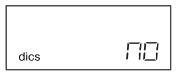

 Если крышка дископриёмника не закрыта, на ЖК-дисплее отобразятся символы  $-$ ".

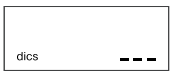

#### **Воспроизведение/ Пауза**

1. Для воспроизведения нажмите кнопку PLAY/PAUSE, начнется воспроизведение с первого трека. На ЖК-дисплее будет отображаться номер воспроизводимого трека и символ воспроизведения « $\blacktriangleright$ »

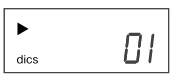

2. Для приостановки воспроизведения нажмите данную кнопку еще раз, символ воспроизведения «>» будет мигать.

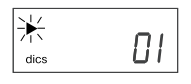

- 3. Для возобновления воспроизведения вновь нажмите кнопку PLAY/PAUSE. Воспроизведение начнётся с точки прерывания композиции.
- 4. Для остановки воспроизведения нажмите кнопку STOP, вне зависимости от того, находилась ли композиция в режиме воспроизведения или паузы. На ЖК-дисплее отобразится общее количество треков.
- 5. Для выключения устройства переведите переключатель режимов работы в положение «OFF».

## **Перемотка вперед/назад, переход к предыдущему и следующему треку**

В режиме воспроизведения или паузы при нажатии кнопок SKIP/SEARCH вы можете перейти к следующему/предыдущему треку или к началу текущего трека. Для перехода к предыдущему треку необходимо нажать кнопку SKIP/SEARCH два раза.

В режиме воспроизведения нажмите и удерживайте кнопки SKIP/SEARCH для перемотки вперед или назад соответственно, звук при этом воспроизводится прерывисто.

#### **Режимы повторного воспроизведения**

В режиме воспроизведения для повтора одного трека нажмите один раз кнопку MODE, на ЖК-дисплее появится символ «REP». Выбранная композиция будет воспроизводиться непрерывно.

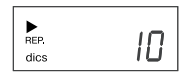

Для повтора всех треков на диске нажмите два раза кнопку MODE, на ЖК-дисплее поя-Вится символ « У». Диск будет воспроизводиться непрерывно.

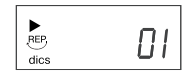

Для отмены функции повтора нажимайте кнопку MODE, пока символ повтора не погаснет.

#### **Воспроизведение в произвольном порядке**

Вы можете воспроизводить все треки на диске в произвольном порядке. Для этого в режиме остановки воспроизведения нажмите три раза кнопку MODE, на ЖК-дисплее появится символ «RANDOM» и все композиции начнут воспроизводиться в произвольном порядке. Для отмены воспроизведения в произвольном порядке нажимайте кнопку MODE, пока символ повтора не погаснет.

#### **Программирование воспроизведения**

Вы можете запрограммировать воспроизведение треков (максимум 20) в желаемом порядке.

1. Когда воспроизведение диска остановится, нажмите один раз кнопку PROGRAM. На ЖК-дисплее отобразится мигающий символ режима программирования «PROGRAM» и символ первого номера программы - «P01» .

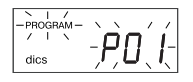

 Выберите желаемый трек, последовательно нажимая кнопки SKIP/SEARCH. На ЖКдисплее будут отображаться соответствующие номера треков. Для сохранения выбранного трека в памяти нажмите кнопку PROGRAM.

2. Повторяйте вышеизложенную процедуру до тех пор, пока все желаемые треки не будут запрограммированы. В памяти может быть сохранено 20 треков.

 **Примечание:** Каждый раз при нажатии кнопок SKIP/SEARCH для Вашего напоминания на ЖК-дисплее будет отображаться номер последнего запрограммированного трека.

 После завершения программирования на ЖК-дисплее будут мигать символы «PROGRAM» и «- - -».

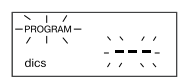

3. Для воспроизведения запрограммированных треков нажмите кнопку PLAY/PAUSE, на ЖК-дисплее отобразится символ воспроизведения «>» и «PROGRAM».

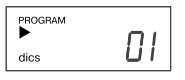

- 4. Для просмотра запрограммированных треков в режиме остановки воспроизведения нажмите кнопку PROGRAM один раз, затем кнопку SKIP/SEARCH. На ЖК-дисплее отобразится номер первого запрограммированного трека. Для просмотра следующих запрограммированных треков повторите данную процедуру.
- 5. Для отмены запрограммированного воспроизведения в режиме остановки воспроизведения нажмите кнопку STOP один раз или откройте крышку дископриёмника. Символ режима программирования «PROGRAM» исчезнет.

#### **Воспроизведение MP3 дисков (CD-R/RW поддерживается)**

#### **Начало запуска Примечания:**

Всегда закрывайте крышку дископриёмника для предотвращения попадания в него пыли. Всегда извлекайте диск, если он не воспроизводится.

Не открывайте крышку дископриёмника при воспроизведении диска.

Если при воспроизведении происходит «перескакивание» между треками уменьшите уровень громкости.

По окончании прослушивания дисков установите переключатель режимов работы в положении OFF.

1. Откройте крышку дископриёмника. Установите диск и закройте крышку. Убедитесь, что диск установлен правильно - этикеткой вверх. Выберите режим воспроизведения дисков, установив переключатель режимов работы в положение CD.

 **Примечание:** Убедитесь, что крышка дископриёмника должным образом закрыта и заблокирована.

2. Когда крышка дископриёмника закрыта и диск находится внутри, на ЖК-дисплее отобразится общее количество треков.

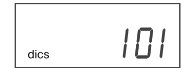

При отсутствии диска на ЖК-дисплее отобразятся символы "П<sup>П</sup>" Если крышка дископриёмника не закрыта, на ЖК-дисплее отобразятся символы  $-$ ".

## **Воспроизведение/ Пауза**

1. Для воспроизведения нажмите кнопку PLAY/PAUSE, начнется воспроизведение с первого трека. На ЖК-дисплее будет отображаться номер воспроизводимого трека, символ воспроизведения «>» и символ «МР3».

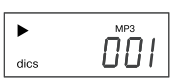

2. Выбор желаемого музыкального трека MP3 диска.

 В зависимости от способа создания (прожига) Вашего MP3 диска, музыкальные композиции могут быть разделены по папкам (альбомам).

а. Если MP3 диск загружен без разделений по папкам (альбомам), то на ЖК-дисплее будет непосредственно отображаться общее количество треков. В этом случае, при нажатии на кнопку FOLDER, номер папки, отображаемый на ЖК-дисплее, всегда будет 001.

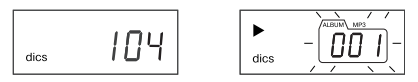

 Для выбора желаемого трека нажимайте кнопки SKIP/SEARCH. На ЖК-дисплее будет отображаться номер трека.

б. Если Ваш МР3 диск содержит несколько папок, то сначала вам необходимо будет выбрать номер папки при помощи кнопки FOLDER, в которой находится нужный вам трек, а затем выбрать желаемый трек, нажимая кнопки SKIP/SEARCH.

 **Например**: Вам нужно выбрать трек 3 в папке 4.

• При помощи кнопки FOLDER выберите папку 4

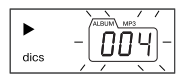

• При помощи кнопок SKIP/SEARCH выберите трек 3

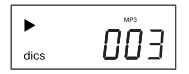

- Для воспроизведения нажмите кнопку PLAY/PAUSE.
- 3. Для приостановки воспроизведения нажмите данную кнопку еще раз, символ воспроизведения «>» будет мигать.
- 4. Для возобновления воспроизведения вновь нажмите кнопку PLAY/PAUSE. Воспроизведение начнётся с точки прерывания композиции.
- 5. Для остановки воспроизведения нажмите кнопку STOP, вне зависимости от того, на-

ходилась ли композиция в режиме воспроизведения или паузы.

 6.Для выключения устройства переведите переключатель режимов работы в положение «OFF».

#### **Режимы повторного воспроизведения**

В режиме воспроизведения для повтора одного трека нажмите один раз кнопку MODE, на ЖК-дисплее появится символ «REP». Выбранная композиция будет воспроизводиться непрерывно.

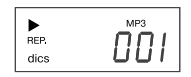

Для повтора папки (альбома) нажмите два раза кнопку MODE, на ЖК-дисплее появятся символы «REP» и «ALBUM». Выбранная папка будет воспроизводиться непрерывно, а номер воспроизводимого трека и папки будут отображаться на ЖК-дисплее каждые 2 секунды.

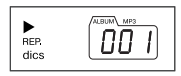

Для повтора всех треков на диске нажмите три раза кнопку MODE, на ЖК-дисплее появится символ .<br>Вится символ . Весь диск будет воспроизводиться непрерывно.

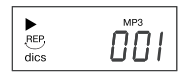

Для отмены повтора воспроизведения нажимайте кнопку MODE, пока символ повтора не погаснет.

#### **Воспроизведение в произвольном порядке**

Вы можете воспроизводить все треки на диске в произвольном порядке. Для этого в режиме остановки воспроизведения нажмите четыре раза кнопку MODE, на ЖК-дисплее появится символ «RANDOM» и все композиции будут воспроизведены в произвольном порядке автоматически.

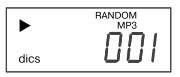

Для отмены воспроизведения в произвольном порядке нажимайте кнопку MODE, пока символ «RANDOM» не погаснет.

## **Перемотка вперед/назад, переход к предыдущему и следующему треку**

В режиме воспроизведения или паузы при нажатии кнопок SKIP/SEARCH вы можете перейти к следующему/предыдущему треку или к началу текущего трека. Для перехода к предыдущему треку необходимо нажать кнопку SKIP/SEARCH два раза.

В режиме воспроизведения нажмите и удерживайте кнопки SKIP/SEARCH для перемотки вперед или назад соответственно, звук при этом воспроизводится прерывисто.

#### **Программирование воспроизведения**

Вы можете запрограммировать воспроизведение треков (максимум 20) в желаемом порядке.

1. Когда воспроизведение диска остановится, нажмите один раз кнопку PROGRAM. На ЖК-дисплее отобразится мигающий символ режима программирования «PROGRAM» и символ первого номера программы - «P01».

$$
\left[\begin{matrix}-\text{PROGRAM}^- & \text{Tr}^{\text{max}}_{\text{G}}\\ \text{Tr}^{\text{max}}_{\text{G}} & \text{Tr}^{\text{max}}_{\text{G}}\\ \text{diag} & \text{Tr}^{\text{max}}_{\text{G}} \end{matrix}\right]\left(\begin{matrix} \text{Tr}^{\text{max}}_{\text{G}}\\ \text{Tr}^{\text{max}}_{\text{G}} \end{matrix}\right)
$$

 Выберите нужную вам папку при помощи кнопки FOLDER, а затем желаемый трек при помощи кнопок SKIP/SEARCH. Для сохранения выбранного трека в памяти нажмите кнопку PROGRAM.

2. Повторяйте вышеизложенную процедуру до тех пор, пока все желаемые треки не будут запрограммированы. После завершения программирования на ЖК-дисплее будут мигать символы «PROGRAM» и « $-$ ».

Примечание: Каждый раз при нажатии кнопки FOLDER для Вашего напоминания на ЖК-дисплее будет отображаться номер последней запрограммированной папки.

- 3. Для воспроизведения запрограммированных треков нажмите кнопку PLAY/PAUSE, на ЖК-дисплее отобразится символ воспроизведения «>» и символ режима программирования «PROGRAM».
- 4. Для просмотра запрограммированных треков в режиме остановки воспроизве-

дения нажмите кнопку PROGRAM, на ЖКдисплее будут мигать символы «P01». Для просмотра номера папки нажмите кнопку FOLDER, для просмотра трека – кнопки SKIP/SEARCH. Нажмите кнопку PROGRAM еще раз, на ЖК-дисплее будут мигать символы «Р02». Для просмотра следующих запрограммированных треков повторите данную процедуру.

6. Для отмены запрограммированного воспроизведения в режиме остановки воспроизведения, нажмите кнопку STOP или откройте крышку отсека для дисков. Символ режима программирования «PROGRAM» исчезнет.

Примечание: Данное устройство может воспроизводить большинство дисков, записанных в формате MP3, но бывают случаи, когда диск не воспроизводится из-за настроек программного обеспечения, которое использовалось при записи диска (например, из-за отсутствия финализации диска).

## **Воспроизведение с USB-носителя (USB flash drive)**

- 1. Установите переключатель режимов работы в положение CD.
- 2. Нажмите кнопку CD/USB, на ЖК-дисплее отобразится символ «USB»

3. Вставьте USB-устройство (например, портативный МРЗ-плейер или флэш-носитель) в USB-разъем, на ЖК-дисплее отобразится общее количество треков.

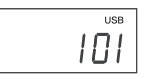

Примечание: Если к USB-разъему не подсоединено никакого устройства, на ЖКдисплее отобразятся символы " <sup>ПП</sup> ".

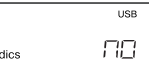

- 4. Для воспроизведения нажмите кнопку PLAY/PAUSE, начнется воспроизведение первого трека.
- 5. Кнопки управления и последовательность действий при работе с USB-устройством, аналогичны кнопкам управления и последовательности действий при работе с МР3-диском.
- 6. Для выхода из режима воспроизведения с USB-носителя, нажмите кнопку CD/USB еще раз, устройство перейдет в режим воспроизведения компакт-дисков.

## **ПОИСК И УСТРАНЕНИЕ НЕИСПРАВНОСТЕЙ**

Причиной неисправностей или помех часто является неправильное использование. Если вы считаете, что с устройством что-то не так, проверьте возможные причины неисправности по данной таблице. Если вам не удалось устранить неисправность, обратитесь в ближайший авторизованный сервисный центр или к дилеру для выполнения ремонтных работ.

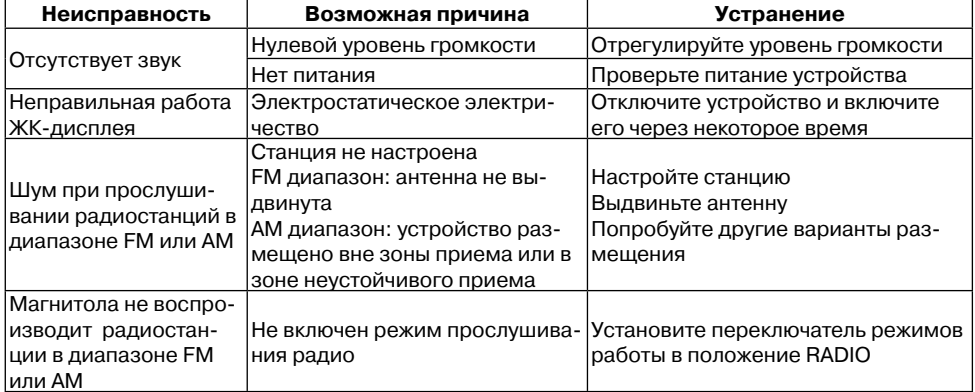

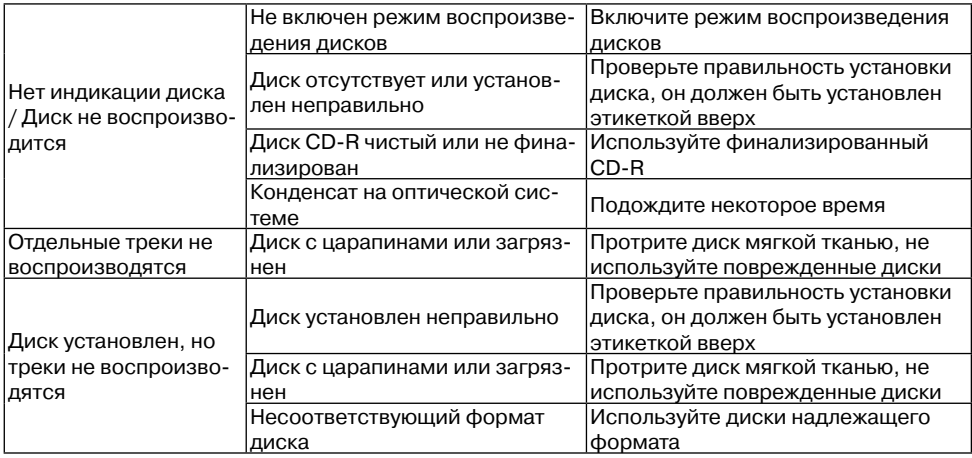

## **Технические характеристики**

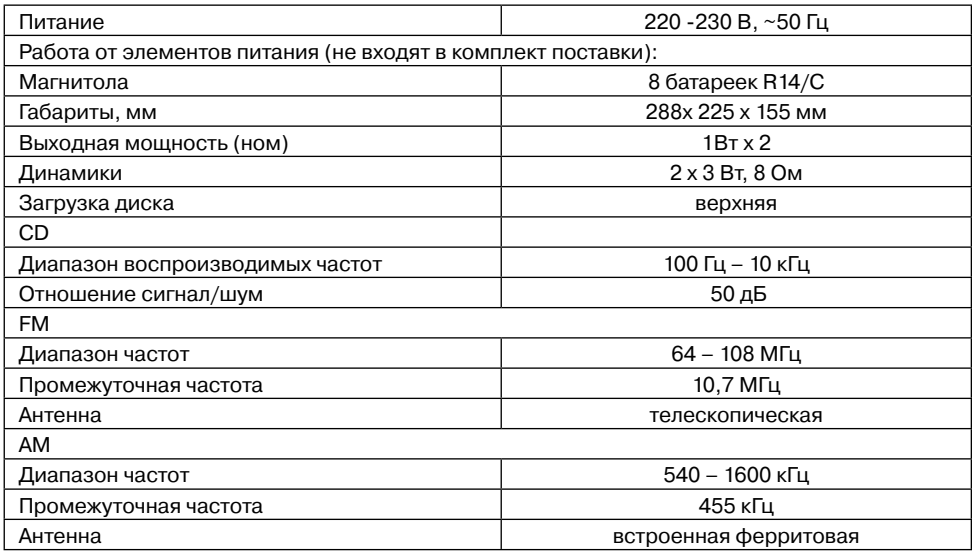

Производитель оставляет за собой право изменять характеристики прибора без предварительного уведомления.

## *Срок службы прибора - 5 лет.*

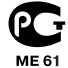

Данное изделие соответствует всем требуемым европейским и российским стандартам безопасности и гигиены.

АНДЕР ПРОДАКТС ГмбХ, Австрия Нойбаугюртель, 38/7А 1070, Вена, Австрия

#### **ІНСТРУКЦІЯ З ЕКСПЛУАТАЦІЇ**

Перед підключенням, використанням та налагодженням пристрою уважно прочитайте інструкцію. Необхідно виконувати всі рекомендації та попередження щодо експлуатації пристрою, надані в даному посібнику.

Зберігайте цей посібник та використовуйте його в майбутньому як довідковий матеріал.

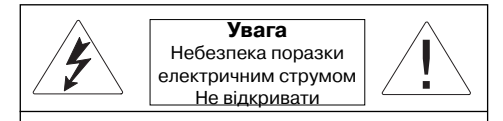

Застереження: Щоб запобігти виникненню пожежі або ураженню електричним струмом, не допускайте на пристрій впливу дощу чи вологи. Щоб уникнути удару електричним струмом, не відкривайте корпус пристрою самостійно. Сервісне обслуговування має виконуватися лише кваліфікованими спеціалістами сервісних центрів.

## **Небезпечна напруга**

Знак блискавки в рівносторонньому трикутнику вказує користувачеві на наявність небезпечної напруги всередині корпусу пристрою, яка може стати причиною ураження електричним струмом.

#### **Увага**

Окличний знак в рівносторонньому трикутнику вказує користувачеві на наявність важливих рекомендацій в інструкції з експлуатації.

## ЛАЗЕРНИЙ ПРИСТРІЙ КЛАСУ 1

Даний продукт класифікується як ЛАЗЕРНИЙ ПРИСТРІЙ КЛАСУ 1. Відповідна етикетка знаходиться на задній панелі пристрою і вказує на те, що пристрій використовує лазерні промені. Можливість лазерного опромінення відсутня без розкриття пристрою.

СЕРВІСНЕ ОБСЛУГОВУВАННЯ

ПРИСТРОЮ МАЄ ВИКОНУВАТИСЯ ЛИШЕ КВАЛІФІКОВАНИМИ СПЕЦІАЛІСТАМИ СЕРВІСНИХ ЦЕНТРІВ.

### **ЗАСТЕРЕЖНІ ЗАХОДИ Підключення до джерел живлення**

Перевірте, чи напруга в електричній мережі відповідає робочій напрузі пристрою.

Щоб запобігти виникненню пожежі або ураженню електричним струмом, не розташовуйте цей пристрій в занадто вологих місцях (біля ванн, тазів з водою, кухонних раковин, пральних машин, поблизу плавального басейну, в вологих підвалах тощо). Уникайте попадання на пристрій крапель та бризок. Забороняється занурювати пристрій у воду.

Не допускайте перевантаження розеток та подовжувачів, оскільки це може стати причиною пожежі або ураження електричним струмом.

Встановіть пристрій таким чином, щоб, в разі несправності, вилку проводу мережі можна було б негайно витягнути з розетки.

Розташовуйте пристрій на рівній поверхні.

Для додаткового захисту пристрою під час грози, а також, коли ви не збираєтесь використовувати його протягом тривалого часу, вимкніть його з мережі. Це не допустить виходу пристрою з ладу від удару блискавки або через стрибки напруги в мережі.

При від'єднанні мережного шнура тримайтесь безпосередньо за мережну вилку, ні в якому разі не тягніть за шнур.

Щоб уникнути удару електричним струмом, не відкривайте корпус пристрою самостійно. Не ремонтуйте пристрій і не робіть змін в його конструкції. Сервісне обслуговування має виконуватися лише кваліфікованими спеціалістами сервісних центрів.

Розташовуйте пристрій в місцях з достатньою вентиляцією. Не накривайте вентиляційні отвори.

Не розташовуйте пристрій поблизу джерел тепла як-от радіатори, електронагрівачі, духовки та інші пристрої, які є джерелом тепла (враховуючи і підсилювачі), а також під дією прямих сонячних променів, в місцях надто запилених або під дією механічних ударів.

Будьте особливо уважні, якщо поруч з ввімкненим пристроєм знаходяться діти або особи з обмеженими можливостями, не залишайте їх без нагляду.

Не ставте на пристрій джерела відкритого полум'я, як-от свічки.

Не допускайте попадання будь-яких предметів через отвори в корпусі пристрою, це може призвести до загорання пристрою та ураження електричним струмом. Якщо таке сталося, від'єднайте пристрій від мережі та для подальшого користування зверніться в сервісний центр.

Не відтворюйте через навушники звук великої гучності. Лікарі не рекомендують довге безперервне прослуховування через навушники.

## **Пошкодження, які вимагають ремонту**

В наведених далі ситуаціях необхідно вимкнути пристрій з розетки та звернутися до кваліфікованого персоналу для ремонту пристрою:

- a) Мережний дріт або вилка пошкоджені;
- b) В пристрій попали сторонні предмети;
- c) Пристрій попав під дощ або на нього вилили воду;
- d) Пристрій не працює нормально;
- e) Пристрій впав або був пошкоджений якимось іншим чином;
- f) Помітні явні зміни в роботі пристрою.

## **Догляд за пристроєм**

Перед чищенням вимкніть пристрій з розетки. Для чищення пристрою використовуйте вологу м'яку тканину. Забороняється використовувати рідкі та аерозольні чистильні засоби.

## **Догляд за дисками**

Не використовуйте тріснуті або деформовані диски, це може викликати поломку пристрою. Беріть диск тільки за краї. Не торкайтесь робочої поверхні диску. Пил, подряпини або відбитки пальців робочій поверхні диску можуть вивести його з ладу.

Слідкуйте, щоб диски не потрапляли під вплив прямих сонячних променів, джерел тепла, високої температури та вологи.

Після використання кладіть диски до футляру на зберігання.

Періодично протирайте робочу поверхню диску м'якою тканиною від центру до краю.

## **ОПИС**

- 1 перемикач режимів роботи (AUX / CD/ OFF/RADIO)
- 2 перемикач діапазонів (AM /FM /FM. ST)
- 3 FM антена
- 4 відсік для дисків
- 5 регулятор настройки радіостанцій TUNING
- 6 перемикач функцій BASS BOOST (ON/ OFF)
- 7, 8 кнопки переходу до попереднього/ наступного треку, до попередньої/ наступної папки SKIP/SEARCH
- 9 кнопка програмування та перегляду запрограмованих треків PROGRAM
- 10 –кнопка режимів відтворення MODE
- 11 кнопка зупинки відтворення STOP
- 12 кнопка відтворення/призупинення відтворення PLAY/PAUSE
- 13 рідкокристалічний дисплей
- 14–гніздо для підключення навушників PHONES
- 15 ручка регулювання рівня гучності VOLUME
- 16 гніздо для підключення до мережі
- 17 –кришка батарейного відсіку
- 18 –індикатор стерео режиму FM ST
- 19, 20 динаміки
- 21 –кнопка вибору папки FOLDER
- 22 –гніздо для підключення зовнішнього пристрою AUX IN
- 23– кнопка вибору типу носія CD/USB
- 24 –гніздо для підключення носія USB flash drive

## **Вмикання живлення**

## **Живлення від мережі**

Перед вмиканням живлення переконайтесь, що напруга в електричній мережі відповідає робочій напрузі пристрою.

1. Для підключення магнітоли до мережі вставте штекер мережного шнуру у відповідне гніздо (16). Встановіть перемикач (1) на бажаний режим роботи.  **Примітка:** Статична електрика може стати причиною виникнення перешкод в роботі пристрою. В такому випадку від'єднайте пристрій від джерела струму, а потім

приєднайте знову. Якщо проблема не буде усунута, зверніться до найближчого сервісного центру.

2. Для цілковитого вимкнення пристрою, від'єднайте мережний шнур від розетки електромережі.

 **Примітка:** Розташуйте пристрій так, щоб при необхідності можна було швидко витягнути вилку мережного проводу з розетки.

## **Живлення від батарейок**

- 1. Відімкніть магнітолу від мережі
- 2. Відкрийте кришку батарейного відсіку (17), для цього натисніть на клямки по напряму стрілки.
- 3. Вставте 8 батарейок UM-2/R 14/ C (не входять до комплекту поставки) в батарейний відсік, дотримуючись полярності.
- 4. Закрийте кришку батарейного відсіку (17).

## **Примітка:** Якщо робота пристрою

погіршилась, перевірте батарейки та, при потребі, замініть їх.

## **Увага!**

Використовуйте батарейки лише вказаного типу.

Не допускайте впливу на них прямих сонячних променів або джерел тепла.

Протікання батарейок може стати причиною травми або пошкодження пристрою. Щоб цього не допустити, виконуйте наступні інструкції:

- Встановлюйте батарейки, вірно дотримуючись полярності у відповідності до позначок на пристрої.
- Не використовуйте одночасно різні батарейки (старі та нові, різних типів тощо).
- Виймайте батарейки, якщо пристрій не використовуватиметься протягом довгого часу.

## **Підключення зовнішнього пристрою(AUX)**

Для підключення зовнішнього пристрою використовуйте гніздо AUX IN.

Встановіть перемикач режимів роботи (1) в положення «AUX» підключіть гніздо для з'єднання навушників на зовнішньому пристрої до гнізда AUX IN за допомогою аудіокабелю 3,5 мм (не входить до комплекту поставки).

Ввімкніть зовнішній пристрій, тепер Ви можете прослуховувати записи через динаміки Вашої магнітоли.

## **Підключення навушників**

Для прослуховування музики через навушники (не входять до комплекту поставки) приєднайте їх до гнізда PHONES. Встановіть бажаний рівень гучності за допомогою регулятора VOLUME. При підключенні навушників динаміки магнітоли вимикаються автоматично.

**Увага!** Не відтворюйте через навушники звук великої гучності. Лікарі не рекомендують довге безперервне прослуховування через навушники.

## **Підсилення низьких частот (BASS BOOST)**

Для підсилення низьких частот встановіть перемикач BASS BOOST в положення «ON». Для відключення підсилення низьких частот встановіть перемикач BASS BOOST в положення «OFF».

## **ОСНОВНІ ФУНКЦІЇ**

**Увага!** З метою економії живлення завжди встановлюйте перемикач режимів роботи в положення OFF, якщо не використовуєте пристрій.

## **Прийом радіостанцій**

- 1. Встановіть перемикач режимів роботи в положення RADIO.
- 2. Виберіть бажаний діапазон: FM, AM або FM ST (FM стерео), встановивши перемикач діапазонів у відповідне положення.
- 3. Повертаючи регулятор настройки радіостанцій TUNING, виберіть бажану радіостанцію. При налаштуванні на станцію, яка передає стерео сигнал, загоряється індикатор FM ST. Якщо стерео сигнал, одержаний від FM радіостанції, слабкий, для покращення якості звучання встановіть перемикач діапазонів в положення FM.
- 4. Для найкращого прийому в діапазоні FM витягніть повністю антену та зорієнтуйте її під потрібним кутом. Для прийому в діапазоні АМ магнітола має вбудовану антену, для найкращого прийому в діапазоні АМ спробуйте кілька варіантів розташування магнітоли.

5. Після закінчення прослуховування встановіть перемикач режимів роботи в положення OFF або виберіть інший режим роботи.

## **Керування дисками Відтворення CD дисків (CD-R/RW підтримується)**

#### **Початок запуску Примітки:**

Завжди закривайте кришку дископриймача, щоб пил не потрапив всередину. Завжди виймайте диск, якщо він не відтворюється. Не відкривайте кришку дископриймача під час відтворення диску.

Якщо під час відтворення відбувається "перескакування" між треками, зменшить рівень звуку.

Після закінчення прослуховування CD дисків встановіть перемикач режимів роботи в положення OFF.

- 1. Відкрийте кришку дископриймача. Встановіть диск та закрийте кришку. Переконайтесь, що диск встановлений вірно – етикеткою вгору.
- 2. Виберіть режим відтворення дисків, встановивши перемикач режимів роботи в положення CD.

 **Примітка:** Переконайтесь, що кришка дископриймача належним чином закрита та заблокована.

3. Коли кришка дископриймача закрита, а диск знаходиться всередині, на рідкокристалічному дисплеї відображатиметься загальна кількість треків.

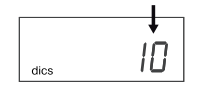

При відсутності диску на дисплеї відображатимуться символи " $\Box$ ".

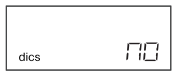

Якщо кришка дископриймача не закрита, на дисплеї відображатимуться символи "\_ \_ \_".

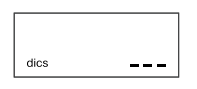

## **Відтворення/ Пауза**

1. Для відтворення натисніть кнопку PLAY/ PAUSE, почнеться відтворення з першого треку. На дисплеї відображатиметься номер відтворюваного треку та символ відтворення « $\blacktriangleright$ »

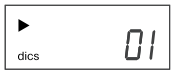

2. Для призупинення відтворення натисніть ту саму кнопку ще раз, символ відтворення «•» буде блимати.

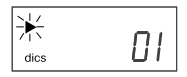

- 3. Для відновлення відтворення знов натисніть кнопку PLAY/PAUSE. Відтворення почнеться з того місця, де була перервана композиція.
- 4. Для зупинки відтворення натисніть кнопку STOP, незалежно від того, чи була композиція в режимі відтворення чи паузи. На дисплеї відобразиться загальна кількість треків.
- 5. Для вимкнення пристрою переведіть перемикач режимів роботи в положення «OFF».

## **Перемотування вперед/назад, перехід до попереднього та наступного треку**

В режимі відтворення або паузи при натисканні кнопок SKIP/SEARCH ви зможете перейти до наступного/попереднього треку або до початку теперішнього треку. Для переходу до попереднього треку слід натиснути кнопку SKIP/SEARCH двічі.

В режимі відтворення натисніть та утримуйте кнопки SKIP/SEARCH для перемотування відповідно вперед або назад, звук при цьому буде відтворюватись переривчасто.

## **Режими повторного відтворення**

В режимі відтворення для повтору одного треку натисніть одноразово кнопку MODE,

на рідкокристалічному дисплеї з'явиться символ «REP». Вибрана композиція буде відтворюватись безперервно.

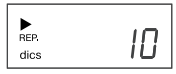

Для повторення всіх треків на диску натисніть двічі кнопку MODE, на дисплеї з'явиться<br>REP. символ « ». Диск буде відтворюватись безперервно.

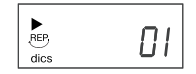

Для скасування функції повтору натискайте кнопку MODE, доки символ повтору не зникне.

#### **Відтворення в довільному порядку**

Ви можете відтворювати всі треки на диску в довільному порядку. Для цього в режимі припинення відтворення натисніть тричі кнопку MODE, на дисплеї з'явиться символ «RANDOM», і всі композиції почнуть відтворюватись в довільному порядку. Для скасування відтворення в довільному порядку натискайте кнопку MODE, доки символ повтору не згасне.

## **Програмування відтворення**

Ви можете запрограмувати відтворення треків (максимум 20) в бажаному порядку.

1. Коли відтворення диску зупиниться, натисніть одноразово кнопку PROGRAM. На дисплеї буде блимати символ режиму програмування «PROGRAM» і символ першого номеру програми - «P01».

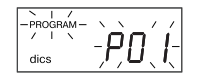

Виберіть бажаний трек, послідовно<br>натискаючи кнопки SKIP/SEARCH. На натискаючи кнопки дисплеї будуть відображатися відповідні номери треків. Для збереження вибраного треку в пам'яті натисніть кнопку PROGRAM.

2. Повторюйте зазначену процедуру, доки всі бажані треки на будуть запрограмовані. В пам'яті можна зберегти 20 треків.

 **Примітка:** Кожен раз при натисканні кнопок SKIP/SEARCH для нагадування на дисплеї буде висвічуватись номер останнього запрограмованого треку. По завершенні програмування на дисплеї будуть блимати символи «PROGRAM» та  $\alpha$   $\alpha$   $\beta$   $\beta$   $\beta$   $\beta$   $\beta$ 

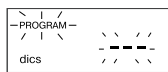

3. Для відтворення запрограмованих треків натисніть кнопку PLAY/PAUSE, на дисплеї відобразиться символ відтворення «• » та «PROGRAM».

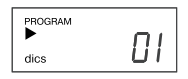

- 4. Для перегляду запрограмованих треків в режимі зупинки відтворення натисніть PROGRAM одноразово, потім кнопку SKIP/SEARCH. На дисплеї з'явиться номер першого запрограмованого треку. Для перегляду наступних запрограмованих треків повторіть дану процедуру.
- 5. Для скасування запрограмованого відтворення в режимі зупинки відтворення натисніть кнопку STOP одноразово та відкрийте кришку дископриймача. Символ режиму програмування «PROGRAM» зникне.

## **Відтворення MP3 дисків (CD-R/RW підтримується)**

## **Початок запуску**

## **Примітки:**

Завжди закривайте кришку дископриймача, щоб в нього не потрапив пил. Завжди

виймайте диск, якщо він не відтворюється. Не відкривайте кришку дископриймача під час відтворення диску.

Якщо під час відтворення відбувається "перескакування" між треками, зменшить рівень гучності.

По завершенні прослуховування дисків встановіть перемикач режимів роботи в положення OFF.

1. Відкрийте кришку дископриймача. Встановіть диск та закрийте кришку.

Переконайтесь, що диск встановлено вірно – етикеткою вгору. Виберіть режим відтворення дисків, встановивши перемикач режимів роботи в положення CD.

 **Примітка:** Переконайтесь, що кришка дископриймача закрита належним чином та заблокована.

2. Коли кришка дископриймача закрита, а диск знаходиться всередині, на дисплеї відобразиться загальна кількість треків.

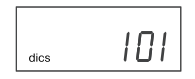

 При відсутності диску на дисплеї відображатимуться символи  $\sqrt[n]{\Box}$ Якщо кришка дископриймача не закрита, на дисплеї відображатимуться символи  $\frac{1}{2}$ .

#### **Відтворення / Пауза**

1. Для відтворення натисніть кнопку PLAY/ PAUSE, відтворення почнеться з першого треку. На дисплеї відображатимуться номер відтворюваного треку, символ відтворення « $\blacktriangleright$ » та символ «МРЗ».

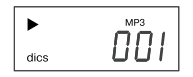

- 2. Вибір музичного треку MP3 диску.
- В залежності від способу створення (пропалу) Вашого MP3 диску, музичні композиції можуть бути розподілені по папках(альбомах).
- а. Якщо MP3 диск був завантажений без розділення по папках (альбомах), то на дисплеї буде відображено загальну кількість треків. В цьому випадку при натисканні на кнопку FOLDER, номер папки, відображений на дисплеї, завжди буде 001.

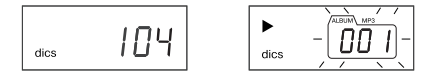

 Для вибору бажаного треку натискайте кнопки SKIP/SEARCH. На дисплеї буде показаний номер треку.

б. Якщо на Вашому МР3 диску декілька папок,

то спочатку Вам необхідно вибрати номер папки за допомогою кнопки FOLDER, в якій знаходиться бажаний трек, й потім вибрати трек, натискаючи кнопки SKIP/SEARCH.

 **Наприклад:** Вам потрібно вибрати трек 3 в папці 4

• За допомогою кнопки FOLDER виберіть папку 4

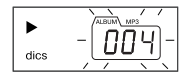

• За допомогою кнопок SKIP/SEARCH виберіть трек 3

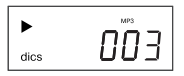

- Для відтворення натисніть кнопку PLAY/ PAUSE.
- 3. Щоб зупинити відтворення, натисніть ту ж кнопку ще раз, символ відтворення « $\blacktriangleright$ » буде блимати.
- 4. Щоб відновити відтворення, знову натисніть кнопку PLAY/PAUSE. Відтворення почнеться з місця переривання композиції.
- 5. Для зупинки відтворення натисніть кнопку STOP, незалежно від того, чи композиція знаходиться в режимі відтворення чи паузи.
- 6. Для вимкнення пристрою переведіть вимикач режимів роботи в положення «OFF».

#### **Режими повторного відтворення**

В режимі відтворення для повтору одного треку натисніть один раз кнопку MODE, на дисплеї з'явиться символ «REP». Вибрана композиція буде відтворюватись безперервно.

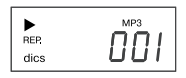

Для повтору папки (альбому) натисніть двічі кнопку MODE, на дисплеї з'являться символи «REP» і «ALBUM». Вибрана папка буде відтворюватися безперервно, а номер відтворюваного треку та папки висвічуватиметься на дисплеї через кожні 2 секунди.

$$
\begin{array}{cc}\n\blacktriangleright \\
\text{REP} \\
\text{dics}\n\end{array}\n\qquad\n\begin{array}{c}\n\sqrt{\text{ABIM}\setminus\text{MPS}} \\
\boxed{\prod}\ \boxed{\prod}\n\end{array}
$$

Для повтору всіх треків на диску натисніть тричі кнопку MODE, на дисплеї з'явиться символ . Весь диск буде відтворюватись безперервно.

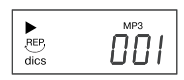

Для відміни повтору відтворювання натискайте кнопку MODE, доки символ повтору не згасне.

#### **Відтворення в довільному порядку**

Ви можете відтворювати всі треки на диску в довільному порядку. Для цього в режимі зупинки відтворення натисніть чотири рази на кнопку MODE, на дисплеї з'явиться символ «RANDOM», і всі композиції будуть відтворюватись в довільному порядку автоматично.

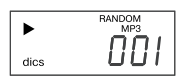

 Для відміни відтворення в довільному порядку натискайте кнопку MODE, доки символ «RANDOM» не згасне.

#### **Перемотування вперед/назад, перехід до попереднього та наступного треку**

В режимі відтворення або паузи, натискуючи кнопки SKIP/SEARCH, ви можете перейти до наступного/попереднього треку або до початку теперішнього треку. Для переходу до попереднього треку необхідно натиснути кнопку SKIP/SEARCH двічі.

В режимі відтворення натисніть та утримуйте кнопки SKIP/SEARCH для перемотування відповідно вперед або назад, звук при цьому відтворюватиметься переривчасто.

## **Програмування відтворення**

Ви можете запрограмувати відтворення треків (максимум 20) в бажаному порядку.

1. Коли зупиниться відтворення диску, натисніть кнопку PROGRAM один раз. На рідкокристалічному дисплеї буде блимати символ режиму програмування «PROGRAM» та символ першого номеру програми - «P01».

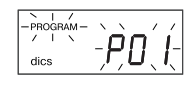

 Виберіть потрібну папку за допомогою кнопки FOLDER, далі виберіть потрібний трек за допомогою кнопок SKIP/SEARCH. Для збереження вибраного треку в пам'яті натисніть кнопку PROGRAM.

2. Повторюйте зазначену процедуру, доки всі потрібні треки не будуть запрограмовані. Після завершення програмування на дисплеї будуть блимати символи «PROGRAM» і «\_ \_ \_».

 **Примітка:** Кожен раз при натисканні кнопки FOLDER для нагадування на дисплеї буде висвічуватися номер останньої запрограмованої папки.

- 3. Для відтворення запрограмованих треків натисніть кнопку PLAY/PAUSE, на дисплеї з'явиться символ відтворення «-» та символ режиму програмування «PROGRAM».
- 4. Для перегляду запрограмованих треків в режимі зупинки відтворення натисніть кнопку PROGRAM, на дисплеї з'являться символи «P01». Для перегляду номеру папки натисніть кнопку FOLDER, для перегляду треку – кнопки SKIP/SEARCH. Натисніть кнопку PROGRAM повторно, на дисплеї будуть блимати символи «Р02». Для перегляду наступних запрограмованих треків повторіть процедуру.
- 6. Для відміни запрограмованого відтворення в режимі зупинки відтворення натисніть кнопку STOP або відкрийте кришку відсіку для дисків. Символ режиму програмування «PROGRAM» зникне.

 **Примітка:** Цей пристрій може відтворювати більшість дисків, записаних в форматі MP3, та бувають випадки, коли диск не відтворюється через особливі налаштування програмного забезпечення, яке використовувалось під час запису диску (наприклад, через відсутність фіналізіції диску).

## **Відтворення з USB-носія (USB flash drive)**

1. Встановіть перемикач режимів роботи в положення CD.

- 2. Натисніть кнопку CD/USB, на дисплеї з'явиться символ «USB»
- 3. Вставте USB-пристрій (наприклад, портативний МРЗ-плеєр або флеш-носій) в гніздо USB, на дисплеї висвітиться загальна кількість треків.

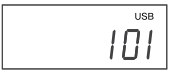

 **Примітка:** Якщо до гнізда USB не підключено жодного пристрою, на дисплеї висвітяться символи "  $\Box\Box$  "

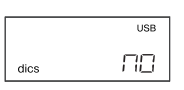

- 4. Для відтворення натисніть кнопку PLAY/ PAUSE, почнеться відтворення першого треку.
- 5. Кнопки управління та послідовність дій при роботі з пристроєм USB аналогічні кнопкам управління та послідовності дій при роботі з МР3-диском.
- 6. Для виходу з режиму відтворення з носія USB натисніть кнопку CD/USB ще раз, пристрій перейде в режим відтворення компакт-дисків.

## **ПОШУК ТА УСУНЕННЯ НЕСПРАВНОСТЕЙ**

Причиною несправностей або завад часто є неправильне користування пристроєм. Якщо Ви помітили будь-яке відхилення в роботі пристрою, перевірте можливі причини несправності за наступною таблицею.

Якщо Вам не вдалось самотужки усунути несправність, зверніться в найближчий авторизований сервісний центр або до дилера для проведення ремонтних робіт.

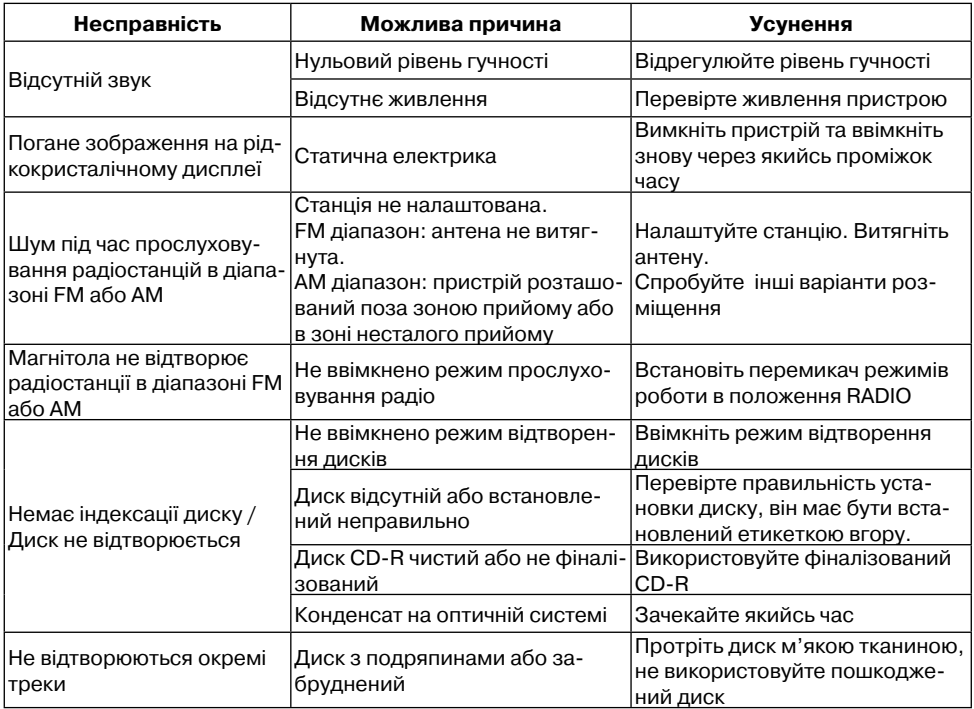

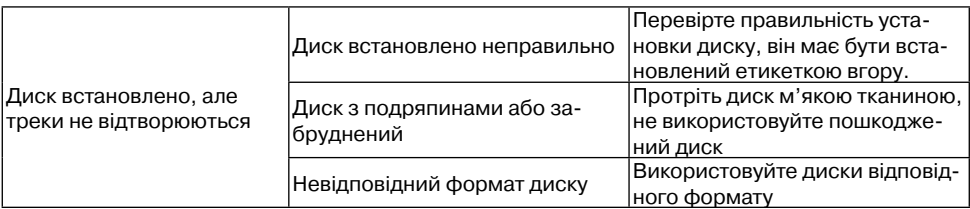

## **Технічні характеристики**

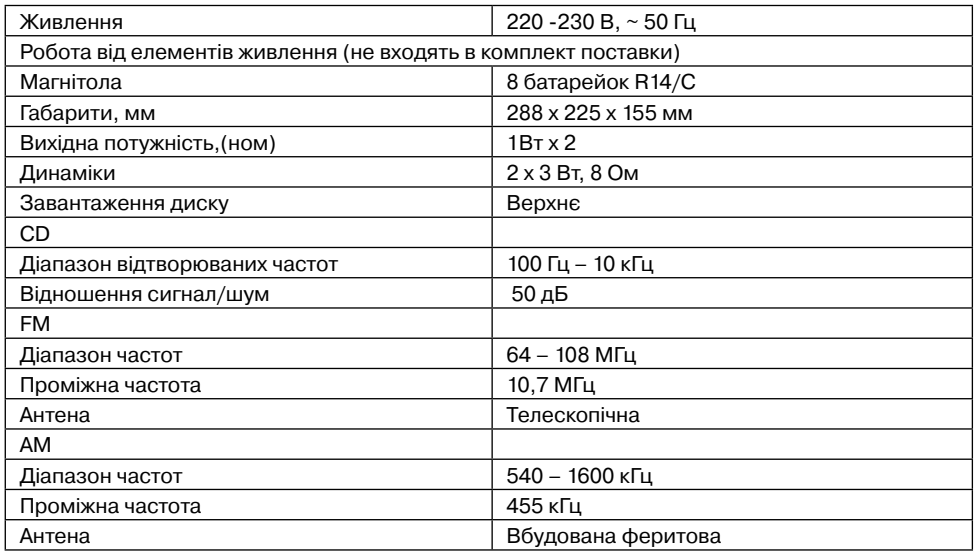

Виробник залишає за собою право змінювати характеристики приладу без попереднього повідомлення.

## *Строк служби приладу - 5 років.*

## **Гарантія**

Докладні умови гарантії можна отримати в дилера, що продав дану апаратуру. При пред'явленні будь-якої претензії протягом терміну дії даної гарантії варто пред'явити чек або квитанцію про покупку.

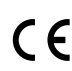

Даний виріб відповідає вимогам до електромагнітної сумісності, що пред'являються директивою 89/336/ЄЕС Ради Європи й розпорядженням 23/73 ЄЕС по низьковольтних апаратурах.

## **ПАЙДАЛАНУ НҰСҚАУЛЫҒЫ**

Құрылғыны қоспас, пайдаланбас жəне реттемес бұрын нұсқаулықты мұқият оқып шығыңыз. Осы нұсқаулықта келтірілген құрылғыны пайдалану бойынша ескертулерді жəне ұсыныстардың барлығын сақтау керек.

Нұсқаулықты сақтап қойыңыз, оны бұдан<br>кейін анықтамалық материал ретінде кейін аныктамалык материал пайдаланыңыз.

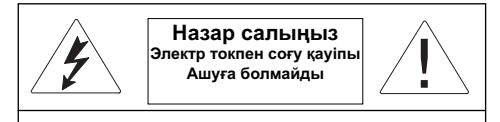

Ескерту: Өрт қаупінің пайда болуын немесе электр тоғының соғуын болдырмас үшін құрылғыны жаңбырдың немесе ылғалдың әсеріне ұшыратпаңыз.<br>Электр тоғының соғуын болдырмас үшін болдырмас үшін<br>бетінізше ашпаңыз. құрылғының корпусын өз .<br>Сервистік қызмет көрсетуді сервис орталықтарының<br>білікті мамандары ғана жүзеге асыруы керек. білікті мамандары ғана жүзеге асыруы

#### **Қауіпты кернеу**

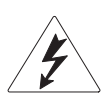

Тең қабырғалы үшбұрыштың ішіндегі найзағай белгісі пайдаланушыға электр тоғының соғу қаупі бар, құрылғының корпусының ішінде қауіпті тоқ кернеуінің бар екендігін көрсетеді.

#### **Назар салыңыз**

Тең қабырғалы үшбұрыштың ішіндегі леп белгісі пайдаланушыға пайдалану нұсқаулығының мазмұнында маңызды ұсыныстар бар екендігін көрсетеді

## **CLASS 1 LASER PRODUCT**

Бұл өнім 1 СЫНЫПТЫ ЛАЗЕРЛІК ҚҰРЫЛҒЫ ретінде топтастырылады. Тиісті затбелгі құрылғының артқы панелінде орналасқан жəне құрылғы лазер сəулелерін пайдаланатынын білдіреді. Құрылғыны ашпайынша, лазерлік сəулеленуге ұшырау мүмкіндігі жоқ. ҚҰРЫЛҒЫҒА ТЕК СЕРВИС ОРТАЛЫҒЫНЫҢ БІЛІКТІ МАМАНДАРЫ ҒАНА ҚЫЗМЕТ КӨРСЕТУІ КЕРЕК.

#### **ҚАУІПСІЗДІК ШАРАЛАРЫ**

## **Қорек көздеріне қосу**

кернеу құрылғының кернеуіне сəйкес келетіндігін тексеріңіз

Өрт қаупінің пайда болуын немесе электр

тоғының соғу қаупін болдырмас үшін бұл құрылғыны ылғалдығы жоғары жайда ұстамаңыз (ваннаның, суға толы елегеннің, ас үйдегі раковинаның, кір жуатын машинаның, жүзу бассейнінің жанында, ылғалды жертөлелерде жəне т.б.). Құрылғыға су тамшысының тиюін немесе оның шашырауын болдырмаңыз. Құрылғыны суға батыруға тыйым салынады.

Розеткалардың немесе ұзартқыш сымдардың кернеуі шамадан тыс болуына жол бермеңіз, себебі бұл өртке немесе электр тоғының соғуына ұшыратуы мүмкін.

Бұл құрылғыны, бұзылған жағдайда желі сымын дереу розеткадан суырып тастауға болатындай етіп, орнатыңыз.

Құрылғыны тегіс бетке орналастырыңыз.

Құрылғыны найзағай болған кезде, сонымен бірге сіз оны ұзақ уақыт бойы пайдаланбайтын болған жағдайда, оны электр желісінің розеткасынан ажыратып қойыңыз. Бұл найзағай соққыларының немесе электр желісіндегі кернеудің кенет өзгеруі себебінен құрылғының істен шығып қалуын болдырмайды.

Желі шнурын ажырату үшін тікелей желі ашасынан ұстаңыз, еш уақытта шнурдан тартпаңыз.

Электр тоғының соғуын болдырмас үшін құрылғының корпусын өз бетіңізше ашпаңыз. Құрылғыны жөндемеңіз жəне оның құрамына өзгерістер енгізбеңіз. Сервистік қызмет көрсетуді сервис орталықтарының білікті мамандары ғана жүзеге асыруы керек.

Құрылғыны жеткілікті түрде желдетілетін жерге орнатыңыз. Желдетілетін саңылаудың бетін жаппаңыз.

Құрылғыны жылу көздерінің, мысалы, радиаторлардың, электр жылытқыштардың, духовкалардың немесе жылу көздері (соның ішінде күшейткіш) болып табылатын басқа да құрылғылардың жанына орналастырмаңыз, сондай-ақ тікелей күн сəулесі түсетін, қатты шаңданатын жəне механикалық соққыларға ұшырайтын жерлерге орналастырмаңыз.

Егер қосулы тұрған құрылғының қасында

балалар немесе мүмкіншілігі шектеулі адамдар болған жағдайда, өте мұқият болыңыз, оларды қараусыз қалдырмаңыз.

Құрылғының үстіне майшам сияқты ашық оты бар заттарды қоймаңыз.

Құрылғының ішіне, оның корпусының саңылауынан қандайда бір заттың түсіп кетуін болдырмаңыз, Бұл құрылғының жануына немесе электр тоғының соғуына əкеп соғуы мүмкін. Егер бұл жағдай орын алса, құрылғыны желіден ажыратыңыз да, оны əрі қарай пайдалану үшін сервис орталығына жолығыңыз.

Құлақаспап арқылы қатты дауысты ойнатпаңыз. Дəрігерлер құлақаспап арқылы ұзақ уақыт бойы үздіксіз тыңдауға кеңес бермейді.

## **Жөндеуді қажет ететін бүлінулер.**

Төменде суреттелген жағдайларда құрылғыны розеткадан ажырату керек жəне құрылғыны жөндету үшін білікті маманға жүгініңіз:

Желі сымы немесе ашасы бүлінген.

Құрылғының ішіне бөтен заттар түсіп кетті.

Құрылғы жаңбырдың астында қалып қойды немесе оған су төгілді.

Құрылғы қалыпты жұмыс істемейді.

Құрылғы құлап қалды немесе қандайда бір жолмен бүлінді.

Құрылғының жұмысында өзгерістер анық байқалады.

#### **Құрылғының күтімі**

Тазартпас бұрын құрылғыны розеткадан<br>ажыратыңыз. Құрылғыны тазарту үшін ажыратыңыз. Құрылғыны тазарту үшін ылғалды жұмсаө матаны пайдаланыңыз. Бұл мақсат үшін сұйық жəне аэрозольді тазартқыш қаттарды пайдалануға тыйым салынады.

## **Дискілердің күтімі**

Жарылған немесе деформацияға ұшыраған дискілерді пайдаланбаңыз, бұл құрылғының бұзылуына əкеп соғуы мүмкін.

Дискіні тек шеткі жиегінен ұстаңыз. Дискінің жұмыс бетіне қол тигізбеңіз. Дискінің жұмыс бетіндегі шаң, сызық немесе саусақтардың іздері оның істен шығуына əкеп соғуы мүмкін.

Дискілерді тікелей күн сəулесінің, жылу көздернің, жоғары температураның жəне ылғалдың əсеріне ұшыратпаңыз.

Пайдаланып болғаннан кейін дискіні сақтау

үшін өзінің қорабына салып қойыңыз. Кезеңімен дискінің жұмыс бетін жұмсақ матамен ортасынан шетіне қарай сүртіп тұрыңыз.

#### **СУРЕТТЕМЕ**

- 1 жұмыс күйлерін ауыстырып-қосқыш (AUX / CD/ OFF/RADIO) 2 – ауқымдарды ауыстырып-қосқыш(AM /FM /FM. ST)
- 3 FM –антенна
- 4 дискілер бөлімі
- 5 радиостанцияларды дəлдеу реттегіші TUNING
- 6 BASS BOOST функцияларын ауыстырыпқосқыш (ON/OFF)
- 7, 8 алдыңғы / келесі трекке, алдыңғы / келесі қалтаға көшу тетіктері SKIP/ **SEARCH**
- 9 бағдарламаланған тректерді бағдарламалау жəне қарау тетігі PROGRAM
- 10 ойнату күйлерінің тетігі MODE
- 11 ойнатуды тоқтату тетігі STOP
- 12 ойнату / ойнатуды кідірту тетігі PLAY/ PAUSE
- 13- СК-дисплейі
- 14 құлақаспапты қосуға арналған ұяшық PHONES
- 15 дауыстылық деңгейін реттеу тұтқасы VOLUME
- 16 электр желісіне қосуға арналған ұяшық
- 17 батарея салынатын бөліктің қақпағы
- 18 стерео күйінің көрсеткіші FM ST
- 19, 20 -динамиктер
- 21 қалталарды таңдау тетігі FOLDER
- 22 сыртқы құрылғыны қосуға арналған ұяшық AUX IN
- 23 CD/USB тасымалдағыш түрін таңдау тетігі
- 24 USB flash drive тасымалдағышын қосуға арналған ұя

## **Қуат қорегін қосу**

## **Желіден алатын қуат қорегі**

Құрылғыны желіге қоспас бұрын, электр желісінің кернеуі құрылғының жұмыс кернеуіне сəйкес келетінін тексеріп алыңыз.

1. Магнитоланы желіге қосу үшін желі шнурының штекерін тиісті ұяшыққа (16) сұғыңыз. Ауыстырып-қосқышты (1) қалаулы жұмыс күйіне орнатыңыз.

 **Ескертпе:** Статиктік электр тоғы құрылғы жұмысының кедергілеріне əкеп соғуы мүмкін. Мұндай жағдайда құрылғыны

қуат қорегінің көздерінен ажыратыңыз да, қайта қосыңыз. Егер проблема шешілмесе, жақын орналасқан сервис орталығына жолығыңыз.

2. Құрылғыны толық сөндыру үшін желі шнурын электр желісінің розеткасынан ажыратыңыз.

**Ескертпе:** Бұл құрылғыны, қажет болған жағдайда желі сымының ашасын дереу розеткадан суырып тастауға болатындай етіп, орнатыңыз.

## **Батареядан қуат қорегін алу**

- 1. Магнитоланы желіден ажыратыңыз.
- 2. Батарея салатын бөліктің қақпағын (17), тілдің бағыты бойынша шертпелерді басып ашыңыз
- 3. 8 UM-2/R 14/ C батареяны (жеткізу жинағына кірмейді) өрістілігін сақтай отырып, батарея бөлігіне салыңыз.
- 4. Батарея бөлігінің қақпағын (17) жабыңыз.

**Ескертпе:** Құрылғының жұмысы нашарлаған жағдайда, батареяларды тексеріңіз, қажет болса оларды басқасына айырбастаңыз.

## **НАЗАР АУДАРЫҢЫЗ!**

Тек көрсетілген типті батареяларды пайдаланыңыз.

Оларды тіклеей күн сəулесінің түсуіне, жылу көздерінің əсеріне ұшыратпаңыз.

Батареялардың ағп кетуі құрылғының бүліну немесе бұзылу себебі болуы мүмкін. Мұндай жағдайды болдырмас үшін, төменде келтірілген нұсқаулықты сақтаңыз:

Батареяларды құрылғыда көрсетілген беліглерге сəйкестендіріп өрістілігін сақтай отырып орнатыңыз.

Əр түрлі батареяларды бірге пайдаланбаңыз (жаңалары, ескілері, басқа типті жəне т.б.).

Егер құрылғы ұзақ уақыт бойы пайдаланылмайтын болса, онда батареяларды алып тастаңыз.

## **Сыртқы құрылғыны қосу (AUX)**

Сыртқы құрылғыны қосу үшін AUX IN ұяшықтарын пайдаланыңыз. Жұмыс күйінің ауыстырыпқосқышын (1) «AUX» күйіне орнатыңыз. Сыртқы құрылғыдағы құлақаспапты қосуға арналған ұяшықты 3,5 mm Jack - 3,5 mm Jack аудио кабельдері (жеткізу жинағына кірмейді) арқылы AUX IN ұяшығына қосыңыз.

Сыртқы құрылғыны қосыңыз, енді сіз дыбыстарды өзіңіздің магнитола динамигінен тыңдай аласыз.

## **Құлақаспапты қосу**

Əуендерді құлақаспап (жеткізу жинағына кірмейді) арқылы тыңдау үшін оны PHONES ұяшығына қосыңыз. Қалаған дауыстылық деңгейін VOLUME реттегіші арқылы орнатыңыз. Құлақаспапты қосқан кезде магнитоланың динамиктері өздігінен ажыратылып қалады.

**НАЗАР АУДАРЫҢЫЗ!** Құлақаспап арқылы қатты дауысты ойнатпаңыз. Дəрігерлер құлақаспап арқылы ұзақ уақыт бойы үздіксіз тыңдауға кеңес бермейді.

## **Төменгі жиіліктерді күшейту (BASS BOOST)**

Төменгі жиіліктерді күшейту үшін BASS BOOST ауыстырып-қосқышын «ON» күйіне орнатыңыз. Төменгі жиіліктерді ажырату үшін BASS BOOST ауыстырып-қосқышын «OFF» күйіне орнатыңыз.

## **НЕГІЗГІ ФУНКЦИЯЛАРЫ**

**НАЗАР АУДАРЫҢЫЗ!** Қуат қорегін үнемдеу мақсатында, сіз құрылғыны пайдаланбасаңыз, жұмыс күйінің ауыстырып-қосқышын үнемі OFF күйіне орнатып отырыңыз.

## **Радиостанцияларды қабылдау**

- 1. Жұмыс күйінің ауыстырып-қосқышын RADIO күйіне орнатыңыз.
- 2. Қалаулы ауқымды таңдаңыз: FM, AM немесе FM ST (FM стерео), ауқымдардың ауыстырып-қосқышын тиісті күйге орнату арқылы.<br>3. TUNING
- радиостанцияларды дәлдеу реттегішін айналдыра отырып, қалаған радиостанцияңызды таңдаңыз. Стереосигнал жіберіп тұрған станцияға дəлдеген кезде FM ST көрсеткіші жанады. Егер FM радиостанциясынан алынатын стереосигнал əлсіз болса, дауысының шығуын жақсарту үшін ауқымдардың ауыстырып-қосқышын FM күйіне орнатыңыз.
- 4. Для наилучшего приема в диапазоне FM ауқымында жақсы қабылдау үшін антеннаны толық шығарыңыз да, оны қажетті бұрышқа бейімдеңіз. AM ауқымында қабылдау үшін магнитолада ішінде орнатылған встроенную антенна бар, AM ауқымында өте жақсы

қабылдау үшін магнитоланы бірнеше жерге орналастырып көріңіз.

5. Тыңдап болғаннан кейін жұмыс күйінің ауыстырып-қосқышын OFF күйіне орнатыңыз немесе басқа жұмыс күйін таңдаңыз.

## **Дискілерді басқару**

**CD дискілерді ойнату (CD-R/RW-ге қолдау көрсетіледі)**

## **Іске қосудың басы Ескертпе:**

Дикі қабылдағыштың ішіне шаң түсіп кептес үшін оның қақпағын үнемі жауып жүріңіз. Егер дискі ойнатылмайтын болса, онда оны үнемі алып тастап отырыңыз.

Дискі ойнатылып жатқан кезде дискі қабылдағыштың қақпағын ашпаңыз.

Егер ойнатылып жатқан кезде тректердің арасында «секіріп кету» орын алса, онда дауыс деңгейін азайтыңыз.

CD дискілерді тыңдап болғаннан кейін жұмыс күйінің ауыстырып-қосқышын OFF күйіне орнатыңыз.

- 1. Дискі қабылдағыштың қақпағын ашыңыз. Дискіні орнатып, қақпақты жабыңыз. Дискінің дұрыс орнатылғанын тексеріңіз, затбелгісі жоғары қарау керек.
- 2. Жұмыс күйінің ауыстырып-қосқышын CD күйіне орнатып, дискілерді ойнату күйін танданыз.  **Ескертпе:** Дискі қабылдағыштың

қақпағы дұрыс жабылғанына жəне оның құрсауланғанына көз жеткізіңіз.

3. Дискі қабылдағыштың қақпағы жабық жəне дискі оның ішінде тұрған кезде, СК-дисплейде тректердің жалпы саны көрсетіледі.

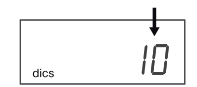

Дискі болмаған кезде СК-дисплейде " $\Box\Box$ " таңбасы көрсетіледі.

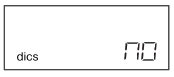

Егер дискі қабылдағыштың қақпағы жабық болмаса, СК-дисплейде "\_ \_ \_" таңбалары көрсетіледі.

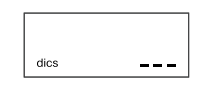

#### **Ойнату/ Кідірту**

1. Ойнату үшін PLAY/PAUSE тетігін басыңыз, дискі бірінші тректен бастап ойнатылады. СК дисплейде ойнатылып жатқан тректің нөмірі және « $\blacktriangleright$ » ойнату таңбасы көрінеді.

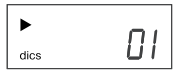

2. Ойнатуды кідірту үшін осы тетікті тағы бір рет басыңыз, « $\blacktriangleright$ » ойнату таңбасы жыпылықтап тұрады.

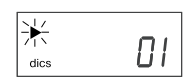

- 3. Ойнатуды қалпына келтіру үшін PLAY/ PAUSE тетігін қайта басыңыз. Ойнату<br>композициянын бөлінген жерінен композицияның бөлінген жерінен басталады.
- 4. Ойнатуды тоқтату үшін, композицияның ойнату немесе кідірту күйінде тұрғанына қарамастан, STOP тетігін басыңыз. СКдисплейде тректердің жалпы саны көрсетіледі.
- 5. Құрылғыны сөндіру үшін жұмыс күйінің ауыстырып-қосқышын «OFF» күйіне жылжытыңыз.

## **Алдыға/артқа айналдыру, алдыңғы жəне келесі трекке өту**

Ойнату немесе кідірту күйінде SKIP/SEARCH тетіктерін басқан кезде сіз келесі/алдыңғы трекке немесе ағымдағы тректің басына өте аласыз. Алдыңғы трекке өту үшін SKIP/ SEARCH тетігін екі рет басу керек.

Алдыға немесе артқа айналдыру үшін ойнатылып тұрған күйде SKIP/SEARCH тетіктерін басып ұстап тұрыңыз, тиісінше осы кезде дауыс үзіліп ойнатылады.

#### **Қайта ойнату күйі**

Ойнатылып тұрған күйде бір тректі қайталау үшін MODE тетігін бір рет басыңыз, СКдисплейде «REP» таңбасы көрінеді. Таңдалған композиция үздіксіз ойнатылатын болады.

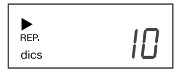

Дискідегі барлық тректерді ойнату үшін MODE тетігін екі рет басыңыз,СК-дисплейде

« » таңбасы пайда болады. Дискі үздіксіз ойнатылады.

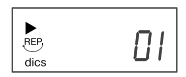

Қайталау функциясын болдырмау үшін MODE тетігін, қайталау таңбасы сөнбейінше, басыңыз.

#### **Еркін тəртіппен ойнату**

Сіз дискідег барлық тректі еркін тəртіппен ойната аласыз. Бұл үшін ойнатуды тоқтату күйінде MODE тетігін үш рет басыңыз, СКдисплейде «RANDOM» таңбасы пайда болады жəне барлық композициялар еркін тəртіпте ойнатыла бастайды. Еркін тəртіпте ойнатуды болдырмас үшін MODE тетігін, қайталау таңбасы сөнбейінше, басып тұрыңыз.

#### **Ойнатуды бағдарламалау**

Сіз тректерді (ең көбі 20) ойнатуды өзіңіз қалаған тəртіппен бағдарламалай аласыз.

1. Дискіні ойнату тоқтатылған кезде PROGRAM тетігін бір рет басыңыз. СК-дисплейде «PROGRAM» бағдарламалау күйінің жыпылықтаған таңбасы көрінеді жəне бағдарламаның бірінші нөмірінің таңбасы - «P01».

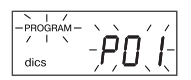

 Кезек кезекпен SKIP/SEARCH тетіктерін баса отырып, қалаған тректі таңдаңыз. СК-дисплейде тректердің тиісті нөмірлері көрінетін Болады. Таңдалған тректі жадқа сақтау үшін PROGRAM тетігін басыңыз.

2. Барлық қалаған тректер бағдарламаланып болмайынша, жоғарыда мазмұндалған əрекетті қайталай беріңіз Жадта 20 трек сақтала алады.

 **Ескертпе:** SKIP/SEARCH тетігін əр басқан сайын сіздің есіңізге салып тұру үшін СКдисплейде соңғы бағдарламаланған тректің нөмірі көрініп тұрады.

 Бағдарламалауды аяқтағаннан кейін СКдисплейде «PROGRAM» жəне «- - -» таңбалары жыпылықтап тұратын болады.

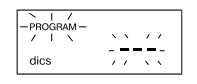

3. Бағдарламаланған тректерді ойнату үшін PLAY/PAUSE тетігін басыңыз, ЖК-дисплейде «-» ойнату жəне «PROGRAM» таңбасы көрінеді.

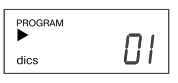

- 4. Бағдарламаланған тректерді ойнатуды тоқтату күйінде қарау үшін PROGRAM тетігін бір рет, одан кейін SKIP/SEARCH тетігін басыңыз. СК-дисплейде бірінші бағдарламаланған тректің нөмірі көрсетіледі. Келесі бағдарламаланған тректерді қарау үшін осы əрекетті қайталаңыз.
- 5. Бағдарламаланған ойнатуды болдырмау үшін ойнатуды тоқтату күйінде STOP тетігін бір рет басыңыз немесе дискі қабылдағыштың қақпағын ашыңыз. «PROGRAM» бағдарламалау күйінің таңбасы жоғалып кетеді.

## **MP3 дискілерді ойнату (CD-R/RW-ге қолдау көрсетіледі)**

#### **Іске қосудың басы Ескертпе:**

Дикі қабылдағыштың ішіне шаң түсіп кептес үшін оның қақпағын үнемі жауып жүріңіз. Егер дискі ойнатылмайтын болса, онда оны үнемі алып тастап отырыңыз.

Дискі ойнатылып жатқан кезде дискі қабылдағыштың қақпағын ашпаңыз.

Егер ойнатылып жатқан кезде тректердің арасында «секіріп кету» орын алса, онда дауыс деңгейін азайтыңыз.

Дискілерді тыңдап болғаннан кейін жұмыс күйінің ауыстырып-қосқышын OFF күйіне орнатыңыз.

1. Дискі қабылдағыштың қақпағын ашыңыз. Дискіні орнатып, қақпақты жабыңыз. Дискінің дұрыс орнатылғанын тексеріңіз, затбелгісі жоғары қарау керек. Жұмыс күйінің ауыстырып-қосқышын CD күйіне орнатып, дискілерді ойнату күйін таңдаңыз.

 **Ескертпе:** Дискі қабылдағыштың қақпағы дұрыс жабылғанына жəне оның құрсауланғанына көз жеткізіңіз.

2. Дискі қабылдағыштың қақпағы жабық жəне дискі оның ішінде тұрған кезде, СК-дисплейде тректердің жалпы саны көрсетіледі.

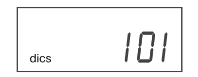

Дискі болмаған кезде СК-дисплейде<br>"ДД" тәнбәсі керсетіледі таңбасы көрсетіледі. Егер дискі қабылдағыштың қақпағы жабық болмаса, СК-дисплейде "\_ \_ \_" таңбалары көрсетіледі.

## **Ойнату/ Кідірту**

1. Ойнату үшін PLAY/PAUSE тетігін басыңыз, дискі бірінші тректен бастап ойнатылады. СК-дисплейде ойнатылып жатқан тректің нөмірі, « $\blacktriangleright$ » ойнату таңбасы және «МРЗ» таңбасы көрінеді.

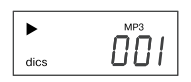

2. MP3 дискінің қалаған музыкалық трегін таңдау.

 Сіздің MP3 дискіңіздің жасалу (жазылу) тəсіліне байланысты, музыкалық композициялар қалталар (альбомдар) бойынша бөлінуі мүмкін.

а. Егер MP3 дискі қалталар (альбомдар) бойынша бөлінбей толық жазылған болса, онда СК-дисплейде тікелей тректердің жалпы саны көрсетіледі. Бұл жағдайда FOLDER тетігін басқан кезде СК-дисплейде көрінетін қалтаның нөмірі əрқашан 001 болады.

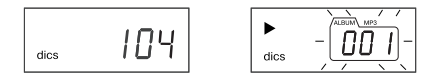

Қажетті тректі таңдау үшін SKIP/SEARCH тетіктерін басыңыз. СК-дисплейде тректердің нөмірлері көрінетін болады.

б. Егер сіздің МР3 дискіңізде бірнеше қалта болса, онда, алдымен, ішінде сізге қажетті трегі бар FOLDER тетігі арқылы қалтаның нөмірін таңдап алуыңыз керек, одан кейін

SKIP/SEARCH тетіктерін баса отырып, қалаған трегіңізді таңдауыңыз қажет.

 **Мысалы**: Сізге 4 қалтадағы 3 тректі таңдау керек.

• FOLDER тетігі арқылы 4 қалтаны таңдаңыз

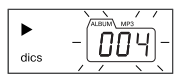

• SKIP/SEARCH тетігі арқылы 3 тректі таңдаңыз

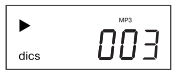

- Ойнату үшін PLAY/PAUSE тетігін басыңыз.
- 3. Ойнатуды кідірту үшін осы тетікті тағы бір рет басыңыз, « $\blacktriangleright$ » ойнату таңбасы жыпылықтап тұрады.
- 4. Ойнатуды қалпына келтіру үшін PLAY/ PAUSE тетігін қайта басыңыз. Ойнату композицияның бөлінген жерінен басталады. 5. Ойнатуды тоқтату үшін, композицияның
- ойнату немесе кідірту күйінде тұрғанына қарамастан, STOP тетігін басыңыз. Құрылғыны сөндіру үшін жұмыс күйінің<br>ауыстырып-қосқышын «ОFF» күйіне ауыстырып-қосқышын «OFF» күйіне ауыстырыңыз.

## **Қайта ойнату күйі**

Ойнатылып тұрған күйде бір тректі қайталау үшін MODE тетігін бір рет басыңыз, СКдисплейде «REP» таңбасы көрінеді. Таңдалған композиция үздіксіз ойнатылатын болады.

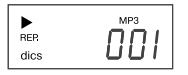

Қалтаны (альбомды) қайталау үшін MODE тетігін екі рет басыңыз, СК-дисплейде «REP» жəне «ALBUM» таңбалары көрінеді. Таңдалған қалта үздіксіз ойнатылады, ал ойнатылып жатқан тректің жəне қалтаның нөмірі СКдисплейде əр 2 секунд сайын көрініп тұратын болады.

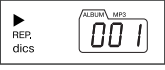

Дискідегі барлық тректерді қайталау үшін MODE тетігін үш рет басыңыз,СК-дисплейде таңбасы пайда болады . Бүкіл дискі үздіксіз ойнатылатын болады.

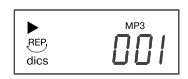

Қайталауды болдырмау үшін MODE тетігін, қайталау таңбасы сөнбейінше, басыңыз.

#### **Еркін тəртіппен ойнату**

Сіз дискідегі барлық тректі еркін тəртіппен ойната аласыз. Бұл үшін ойнатуды тоқтату күйінде MODE тетігін төрт рет басыңыз, СКдисплейде «RANDOM» таңбасы пайда болады жəне барлық композициялар еркін тəртіпте өздігінен ойнатыла бастайды.

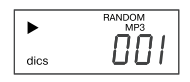

Еркін тəртіпте ойнатуды болдырмас үшін MODE тетігін, «RANDOM» таңбасы сөнбейінше, басып тұрыңыз.

#### **Алдыға/артқа айналдыру, алдыңғы жəне келесі трекке өту**

Ойнату немесе кідірту күйінде SKIP/SEARCH тетіктерін басқан кезде сіз келесі/алдыңғы трекке немесе ағымдағы тректің басына өте аласыз. Алдыңғы трекке өту үшін SKIP/ SEARCH тетігін екі рет басу керек.

Алдыға немесе артқа айналдыру үшін ойнатылып тұрған күйде SKIP/SEARCH тетіктерін басып ұстап тұрыңыз, тиісінше осы кезде дауыс үзіліп ойнатылады.

## **Ойнатуды бағдарламалау**

Сіз тректерді (ең көбі 20) ойнатуды өзіңіз қалаған тəртіппен бағдарламалай аласыз.

1. Дискіні ойнату тоқтатылған кезде PROGRAM тетігін бір рет басыңыз. СК-дисплейде «PROGRAM» бағдарламалау күйінің жыпылықтаған таңбасы көрінеді жəне бағдарламаның бірінші нөмірінің таңбасы - «P01».

$$
\left[\begin{matrix} \text{Ric} & \text{Ric} \\ \text{Ric} & \text{Ric} \\ \text{Ric} & \text{Ric} \end{matrix}\right]
$$

 FOLDER тетігі арқылы өзіңізге қажетті қалтаны, содан кейін SKIP/SEARCH тетіктері арқылы қалаған тректі таңдаңыз. Таңдалған тректі жадқа сақтау үшін PROGRAM тетігін басыңыз.

2. Барлық қалаған тректер бағдарламаланып болмайынша, жоғарыда мазмұндалған əрекетті қайталай беріңіз Бағдарламалауды аяқтағаннан кейін СК-дисплейде «PROGRAM» жəне «\_ \_ \_» таңбалары жыпылықтап тұратын болады.

 **Ескертпе:** FOLDER тетігін əр басқан сайын сіздің есіңізге салып тұру үшін СК-дисплейде соңғы бағдарламаланған қалтаның нөмірі көрініп тұрады.

- 3. Бағдарламаланған тректерді ойнату үшін PLAY/PAUSE тетігін басыңыз. ЖК-дисплейде «-» ойнату жəне «PROGRAM» таңбасы көрінеді.
- 4. Ойнату тоқтатылған күйде бағдарламаланған тректерді қарау үшін PROGRAM тетігін басыңыз, СК-дисплейде «P01» таңбалары жыпылықтайтын болады. Қалтаның нөмірін қарау үшін FOLDER тетігін, тректі қарау үшін SKIP/SEARCH тетіктерін басыңыз. PROGRAM тетігін тағы бір рет басыңыз, СК-дисплейде «Р02» таңбалары жыпылықтайтын болады. Келесі бағдарламаланған тректерді қарау үшін осы əрекетті қайталаңыз.
- 5. Ойнату тоқтатылған күйде бағдарламаланған ойнатуды болдырмау үшін, STOP тетігін басыңыз немесе дискіге арналған бөліктің қақпағын ашыңыз. «PROGRAM» бағдарламалау күйінің таңбасы жоғалып кетеді.

## **Ескертпе:**

Бұл құрылғы MP3 форматында жазылған көптеген дискілерді ойната алады, бірақ дискіні жазу кезінде пайдаланылған бағдарламалық жасақтаманың реттеулерінің себебінен дискі ойнатылмай қалатын кездер де болады. (Мысалы, дискіні финалдаудың жоқ болуы себебінен.)

## **USB тасымалдағыштан ойнату (USB flash drive)**

- 1. Жұмыс күйінің ауыстырып-қосқышын CD күйіне орнатыңыз.
- 2. CD/USB тетігін басыңыз, СК-дисплейде «USB» таңбасы көрінеді
- 3. USB құрылғыны (мысалы, портативті МРЗ плейер немесе флэш-тасымалдағыш) USB ұяға сұғыңыз, СК-дисплейде тректердің жалпы саны көрінеді.

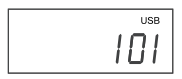

**Ескертпе:** Егер USB ұяға ешқандай құрылғы

жалғанбаған болса, онда СК-дисплейде " $\Box\Box$ " таңбалары көрсетіледі.

## **АҚАУЛАРДЫ ІЗДЕУ ЖƏНЕ ЖОЮ**

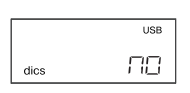

- 4. Ойнату үшін PLAY/PAUSE тетігін басыңыз, бірінші тректің ойнатылуы басталады.
- 5. USB-құрылғымен жұмыс істеген кезде басқару тетіктері мен əрекеттердің кезектілігі, МР3 дискімен жұмыс істегендегі басқару тетіктері мен əрекеттерінің кезектілігіндей.
- 6. USB тасымалдағыштан ойнату күйінен шығу үшін CD/USB тетіктерін тағы бір рет басыңыз, құрылғы ықшам-дискілерді ойнату күйіне ауысады.

Бұзылу мен кедергілердің себебі, көбінесе, дұрыс пайдаланбаудан болады. Егер сіз құрылғы дұрыс жұмыс істемей тұр деп ойласаңыз, онда мына кесте бойынша мүмкін болатын ақаулықтардың себебін тексеріңіз.

Егер сіз ақауды жоя алмасаңыз, онда жөндету үшін жақын орналасқан рұқсаты бар сервис орталығына немесе дилерге жолығыңыз.

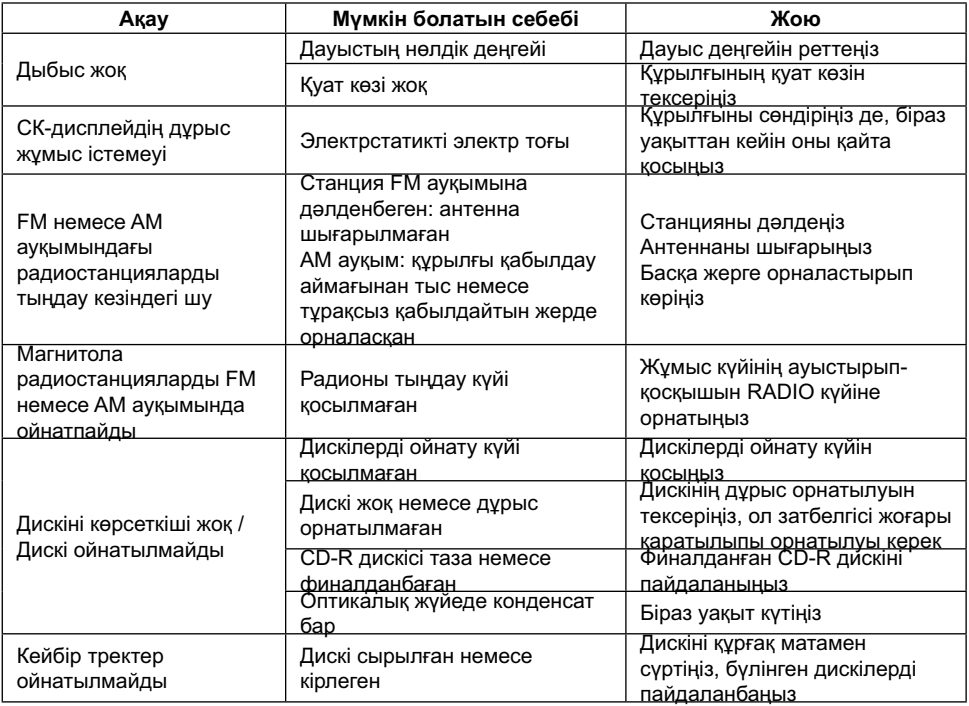

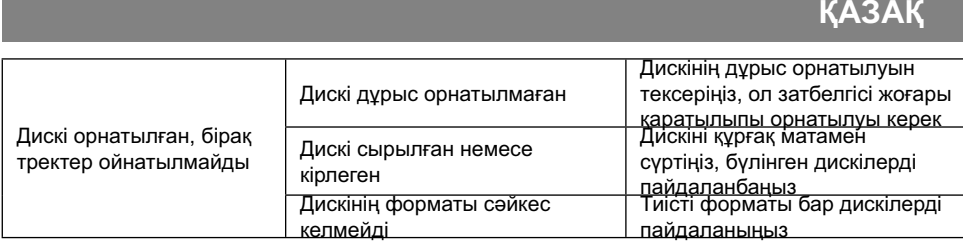

#### **Техникалық сипаттары**

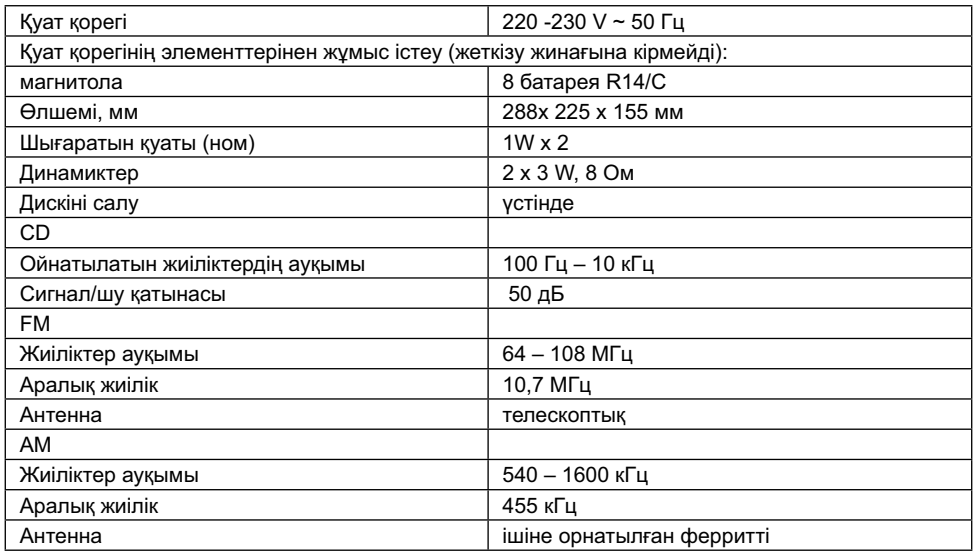

*Өндіруші өз артынан құқықты қалдырады аспаптың сипаттмаларды өзгертуге алдына ескертпесіз.*

#### **Гарантиялық мiндеттiлiгi**

Гарантиялық жағдайдағы қаралып жатқан бөлшектер дилерден тек сатып алынған адамға ғана берiледi. Осы гарантиялық мiндеттiлiгiндегi шағымдалған жағдайда төлеген чек немесе квитанциясын көрсетуi қажет.

*Бұл тауар ЕМС – жағдайларға сəйкес келедi негiзгi Мiндеттемелер 89/336/EEC Дерективаның ережелерiне енгiзiлген Төменгi Ережелердiң Реттелуi (73/23 EEC)*

## **CD/MP3 VA BIR KASSETALI STEREOMAGNITOLA**

## **FOYDALANISH YO'RIQNOMASI**

Buyumni ulash, undan foydalanish va uni sozlashdan avval ushbu yo'riqnomani diqqat bilan o'qib chiqing. Bu qo'llanmada keltirilgan buyumdan foydalanish yuzasidan barcha ogohlantirishlarga va tavsiyalarga amal qilish lozim..

Bu qo'llanmani saqlab qoling, keyinchalik undan ma'lumot uchun yig'ma materiallar sifatida foydalaning.

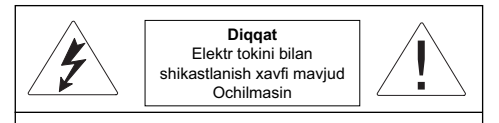

Ogohlantirish: Yong'in yoki elektr tokning zarbasiga uchramaslik uchun buyumni yomg'ir yoki namlik ta'sirida qoldirmang. Elektr zarbasining xavfiga uchramaslik uchun buyumning korpusini o'zingiz mustaqil ochmang.

Servis xizmat ko'rsatishni faqat servis markazlarining malakali mutaxassislari amalga oshirishi lozim.

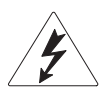

## **Diqqat**

Teng tomonli uchburchak ichidagi<br>vashin belgisi fovdalanuvchiga foydalanuvchiga buyum ichidagi xavfli kuchlanish borligini ko'rsatadi, u elektr tokining zarbasi tufayli shikastlanishga olib kelishi mumkin

## **Xavfli**

Teng tomonli uchburchak ichidagi undov belgisi foydalanuvchiga buyumdan foydalanish yo'riqnomasida muhim tavsiyalar borligini ko'rsatadi.

## **CLASS 1 LASER PRODUCT**

Ushbu buyum 1 SINF TOIFASIDAGI LAZER MAHSULOT kabi tasniflanadi. Bunga oid tegishli yorliq buyumning orqa panelida joylashgan va buyum lazer nurlaridan foydalanishini bildiradi. Buyum ochilmagan holda lazer nurlanishining imkoniyati mavjud emas. BUYuMGA XIZMAT KO'RSATISH FAQAT SERVIS MARKAZINING MALAKALI MUTAXASSISLARI TOMONIDAN AMALGA OShIRILIShI LOZIM.

## **EHTIYOT CHORALARI Elektr ta'minot manbalariga ulanish**

Elektr ta'minot tarmogidagi kuchlanish buyumning ish kuchlanishiga mos kelishini tekshiring.

Yong'in yoki elektr tokining zarbasi bilan shikastlanish kelib chiqmasligi uchun ushbu buyumni yuqori namlik sharoitlarida (vannalarga yaqin joyda, suvli idishlar, oshxona chig'anoqlari, kir yuvish mashinalari yonida, suzish havzalari yonida, zax yerto'lalar ichida va shu kabi joylarda) joylashtirmang. Buyumga suyuqlik tomchilari yoki sachragan tomchilar tushishiga yo'l qo'ymang. Buyumni suvga botirish qat'iyan taqiqlanadi.

Rozetkalar yoki uzun simli ulagichlarga ortiqcha yuk tushishiga yo'l qo'ymang, chunki bu yong'inga yoki elektr tokining zarbasi bilan shikastlanishga olib kelishi mumkin.

Ushbu buyumni nosozlik yuz bergan holda tarmoq simining vilkasini rozetkadan darhol olish mumkin bo'lgan tarzda o'rnating.

Buyumni tekis yuzaga qo'yib joylashtiring.

Buyumni chaqmoq va momaqaldiroq paytida qo'shimcha himoyalash uchun, shuningdek undan uzoq vaqt mobaynida foydalanmaydigan bo'lsangiz, uni elektr tarmog'ining rozetkasidan olib o'chiring. Bu chaqmoq urishining oqibatida yoki elektr tarmog'ida kuchlanish sakrashi tufayli buyumning ishdan chiqishining oldini oladi.

Tarmoq simini rozetkadan olib o'chirish uchun bevosita tarmoq vilkasidan ushlab o'chiring, hech bir holda simdan ushlab tortmang.

Elektr tokining zarbasiga uchramaslik uchun buyumning korpusinimustaqil holda o'zingiz ochmang. Buyumni o'zingiz ta'mirlamang va unga o'zgarishlar kiritmang. Servis xizmatlarni ko'rsatishni faqat servis markazlarining malakali mutaxassislari amalga oshirishi mumkin.

Buyumni yetarli shamollatish imkoniyati bo'lgan joylarda o'rnating. Shamollatish tuynukchalarining ustini yopmang.

Buyumni issiqlik manbalariga yaqin joyda, masalan, radiatorlar, elektr isitkichlar, duxovkalar yoki issiqlik manbalari bo'lgan boshqa buyumlar va moslamalarning (jumladan kuchaytirgichlarning) yonida, shuningdek to'g'ridan-to'g'ri quyosh nurlari tushadigan, chang o'ta ko'p bo'lgan yoki

mexanik zarbalar tushishi imkoniyati mavjud bo'lgan joylarda joylashtirmang.

Agar yoqilgan buyum yonida bolalar yoki imkoniyatlari cheklangan kishilar bo'lganda alohida ehtiyotkor bo'lib, ularga diqqat qiling, ularni qarovsiz qoldirmang.

Buyumning ustiga ochiq alangan manbalarini, masalan, shamlarni qo'ymang.

Buyumning korpusidagi tuynukchalar orqali birorbir begona jismlarning ichiga tushishiga yo'l qo'ymang, bu buyumning yonib ketishiga va elektr tokining zarbasi bilan shikastlanishga olib kelishi mumkin. Agar bu hol yuz bergan bo'lsa, buyumni tarmoqdan olib o'chiring va undan keyingi foydalanish uchun servis markaziga murojaat qiling.

Quloqliklar orqali katta ovoz balandligidagi tovushlarni tinglamang. Shifokorlar quloqliklar orqali uzoq to'xtovsiz tinglashni tavsiya etmaydi.

## **Ta'mirlashni talab etuvchi shikastlanishlar**

Quyida tasvirlab berilgan vaziyatlarda buyumni tarmoqdan olib o'chirib, buyumni ta'mirlash uchun malakali xodimlarga murojaat qilish lozim:

- a) Tarmoq simi yoki vilkasi shikastlangan.
- b) Buyum ichiga begona jismlar tushib qolgan.
- c) Buyum yomg'ir ostida qoldi yoki uning ustiga suv to'kildi.
- d) Buyum normal ravishda ishlamayapti.
- e) Buyum tushib ketdi yoki boshqacha biror holda shikastlangan edi.
- f) Buyumning ishlashida oshkora o'zgarishlar sezilib turibdi.

## **Buyumni parvarish qilish**

Tozalashdan avval buyumni rozetkadan olib o'chiring. Buyumni tozalash uchun mayin nam mato bo'lagidan foydalaning. Bu maqsadda suyuq yoki aerozolli tozalash vositalaridan foydalanish taqiqlanadi.

## **Disklarni parvarish qilish**

Darz ketgan yoki shakli o'zgarib ketgan disklardan foydalanmang, bu hol buyumning buzilishiga olib kelishi mumkin.

Diskni faqat chetidan ushlab ishlating. Diskning ish yuzalariga tegmang. Diskning ish yuzasidagi chang, tirnalgan joylar yoki barmoq izlari uning ishdan chiqishiga olib kelishi mumkin.

Disklarni to'g'ridan-to'g'ri quyosh nurlarining ta'sirida, yuqori harorat va namlikning ta'sirida qoldirmang.

Ishlatishdan keyin diskni saqlash uchun g'ilofining ichiga solib qo'ying.

Diskning ish yuzasini vaqt-vaqti bilan markazidan chetlariga qarab artib turing.

## **TA'RIFI**

- 1 ishlash rejimlarini o'zgartirish dastagi (AUX / CD/ OFF/RADIO)
- 2 diapazonlarning o'tkazish dastakchasi (AM /FM /FM. ST)
- 3 FM –antenna
- 4 disklar uchun bo'linma
- 5 radiostantsiyalarni sozlash uchun sozlagich **TUNING**
- 6 BASS BOOST funktsiyasining o'tkazish dastakchasi (ON/OFF)
- 7, 8 avvalgi / keyingi trekka o'tish, avvalgi / keyingi papkaga o'tish tugmalari SKIP/SEARCH
- 9 dasturlashtirish va dasturlashtirilgan treklarni ko'rib chiqish tugmasi PROGRAM
- 10 qayta tinglash rejimlarining tugmasi MODE
- 11 qayta tinglashni to'xtatish tugmasi STOP
- 12 qayta tinglash / qayta tinglashni to'xtatib turish tugmasi PLAY/PAUSE
- 13 SK-displey
- 14 quloqliklarni ulash uchun uyasi PHONES
- 15 ovoz balandligi darajasini sozlash dastasi VOLUME
- 16 elektr tarmoqqa ulanish uchun uyasi
- 17 batareyalar bo'linmasining qopqoqchasi
- 18 stereo rejim FM ST ning indikatori
- 19, 20 –dinamiklar
- 21 papkani tanlash tugmasi FOLDER
- 22 tashqi moslamalarni ulash uchun uyasi AUX IN
- 23 tashuvchining turini tanlash tugmasi CD/ USB
- 24 USB flash drive tashuvchini ulash uchun uyasi

## **Ta'minotga ulanish**

## **Tarmoqdan ta'minotga ulanish**

Buyumni elektr tarmog'iga ulashdan avval elektr tarmog'idagi kuchlanish buyumning ish kuchlanishiga mos ekanligiga ishonch hosil qiling.

1. Magnitolani tarmoqqa ulash uchun tarmoq simining shtekerini tegishli uyasiga kiriting (16). Ishlash rejimlarini o'zgartirish dastakchasini (1) kerakli ishlash rejimiga o'tkazib o'rnating.

 **Eslatma:** Statik elektr yig'ilishi buyumning ishidagi buzilishlarga olib kelishi mumkin. Bu holda buyumni ta'minot manbalaridan uzib chiqarib olib, o'chiring, keyin esa buyumni yana yoqing. Agar muammo hal etilmasa, Sizga eng yaqin bo'lgan servis markaziga murojaat qiling.

2. Buyumni to'liq o'chirish uchun tarmoq simini elektr tarmog'ining rozetkasidan olib qo'ying.

**Eslatma:** Ushbu buyumni shunday qilib o'rnatingki, zarur bo'lgan holda tarmoq simining vilkasini tarmoq rozetkasidan darhol chiqarib olish mumkin bo'lsin.

## **Batareykalardan ta'minotga ulanish**

- 1. Magnitolani elektr tarmog'idan o'chiring.
- 2. Magnitolaning orqasidagi batareyalar bo'linmasining qopqoqchasini (17) o'q ko'rsatib turgan yo'nalishda yopqichlarni bosib, oching.
- 3. Batareyalarning bo'linmasiga ularning qutblari tartibiga rioya qilgan holda 8 dona UM-2/ R 14/ C batareykalarini (etkazib berishning to'plamiga kirmaydi) qo'yib o'rnating.
- 4. Batareyalar bo'linmasining qopqoqchasini (17) yoping.

**Eslatma:** Buyumning ishlashi yomonlashganda batareyalarni tekshiring va kerak bo'lgan da ularni almashtiring.

## **Diqqat!**

ko'rsatilgan turdagi batareykalardan foydalaning.

Ularni to'g'ridan-to'g'ri quyosh nurlari, issiqlik manbalarining ta'sirida qoldirmang.

Batareyalarning oqib ketishi inson shikastlanishi yoki buyumning buzilishiga olib kelishi mumkin. Bunga yo'l qo'ymaslik uchun quyida keltirilgan yo'riqnomalarga amal qiling:

- Batareykalarni to'g'ri, buyumda ko'rsatilgan qutblarining yo'nalishini belgilashlarga rioya qilgan holda o'rnating.
- Turli xil (eski va yangi, har xil turdagi va hokazo batareykalarni) birgalikda ishlatmang.
- Buyum uzoq vaqt mobaynida ishlatilmaydigan holda batareykalarni olib qo'ying.

## **Tashqi moslamalarni ulash (AUX)**

Tashqi moslamalarni ulash uchun AUX IN uyasidan foydalaning.

Ishlash rejimlarini o'tkazish dastakchasini (16) «AUX» holatiga o'tkazing. Tashqi moslamadagi quloqliklarni ulash uchun uyasini magnitolangizning orqasidagi AUX IN uyasiga 3,5 mm Jack - 3,5 mm Jack audiokabeli yordamida (etkazib berishning to'plamiga kirmaydi) ulang.

Tashqi moslamani yoqing, endi Siz yozuvlarni magnitolangizning dinamiklari orqali eshitishingiz mumkin.

## **Quloqliklarni ulash**

Musiqani quoqliklar orqali tinglash uchun (etkazib berishning to'plamiga kirmaydi) ularni PHONES uyasiga ulang. VOLUME sozlagichi yordamida kerakli ovoz balandligining darajasini o'rnating. Quloqliklarni ulaganda magnitolaning dinamiklari avtomatik ravishda o'chiriladi.

**Diqqat!** Quloqliklar orqali katta ovoz balandligidagi tovushlarni tinglamang. Shifokorlar quloqliklar orqali uzoq to'xtovsiz tinglashni tavsiya etmaydi.

## **Past chastotalarni kuchaytirish (BASS BOOST)**

Past chastotalarni kuchaytirish uchun BASS BOOST o'tkazish dastakchasini «ON» holatiga o'tkazib o'rnating.

Past chastotalarni kuchaytirishni o'chirish uchun BASS BOOST o'tkazish dastakchasini «OFF» holatiga o'tkazib o'rnating.

## **ASOSIY FUNKTSIYALARI**

**Diqqat!** Ta'minotni tejash maqsadida, agar Siz buyumdan foydalanmaydigan bo'lsangiz, doimo ishlash rejimlarini o'tkazish dastakchasini OFF holatiga o'rnating.

## **Radiostantsiyalarni qabul qilish**

- 1. Ishlash rejimlarini o'tkazish dastakchasini RADIO holatiga o'tkazib o'rnating.
- 2. Diapazonlarni o'tkazish dastakchasini tegishli holatiga o'tkazib o'rnatib, o'zingiz istagan diapazonni tanlang: FM, AM yoki FM ST (FM stereo).
- 3. Radiostantsiyalarni sozlash uchun sozlagich TUNING ni aylantirib, o'zingiz istagan radiostantsiyani tanlang. Stereosignalni uzatuvchi stantsiyaga sozlanganda FM ST indikatori yonadi. Agar FM radiostantsiyadan olinadigan stereosignal kuchsiz bo'lsa, ovozni tinglash sifatini yaxshilash uchun diapazonlarni o'tkazish dastakchasini FM holatiga o'rnating.
- 4. FM diapazonida signalni eng yaxshi qabul qilish uchun antennani to'liq ochib chiqarib,

uni kerakli burchakda qaratib o'rnating. AM diapazonida signalni qabul qilish uchun magnitolada ichki o'rnatilgan antenna bor, AM diapazonida signalni eng yaxshi qabul qilish uchun magnitolani joylashtirishning bir nechta turlarini sinab ko'ring.

5. Tinglashni tugatganingizdan so'ng ishlash rejimlarini o'tkazish dastakchasini OFF holatiga o'tkazib o'rnating yoki ishlashning boshqa rejimini tanlang.

#### **Disklarni boshqarish**

**CD disklarni qayta tinglash (CD-R/RW tutib turiladi)**

## **Ishga tushirishning boshlanishi Eslatmalar:**

Diskni qo'yish bo'linmasining qopqog'ini unga chang tushishining oldini olish uchun doimo yopib yuring. Agar diskni qayta tinglamayotgan bo'lsangiz, doimo uni olib qo'ying.

Diskni qayta tinglash paytida diskni qo'yish bo'linmasining qopqog'ini ochmang.

Agar qayta tinglash paytida treklar orasida «sakrab o'tishlar» sodir bo'ladigan bo'lsa, ovoz balandligining darajasini kamaytiring.

CD disklarni tinglashni tugatganingizdan keyin ishlash rejimlarini o'tkazish dastakchasini OFF holatiga o'rnating.

- 1. Diskni qo'yish bo'linmasining qopqog'ini oching. Diskni o'rnating va qopqog'ini yoping. Diskning to'g'ri holda - yorlig'ini tepaga qilib o'rnatilganligiga ishonch hosil qiling.
- 2. Ishlash rejimlarini o'tkazish dastakchasini CD holatiga o'rnatib, disklarni qayta tinglash rejimini tanlang.

 **Eslatma:** Diskni qo'yish bo'linmasining qopqog'i tegishlicha yopiq bo'lib, bloklanganligiga ishonch hosil qiling.

3. Diskni qo'yish bo'linmasining qopqog'i yopiq bo'lib, ichida disk bo'lganda, SK-displeyda treklarning umumiy soni aks ettiriladi.

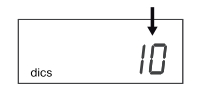

Disk bo'lmaganda SK-displeyda " FIC " belqilari aks etadi.

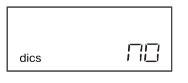

Agar diskni qo'yish bo'linmasining qopqog'I yopiq bo'lmasa, SK-displeyda " " belgilari aks etadi.

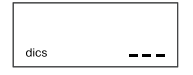

#### **Qayta tinglash/ Pauza**

1. Qayta tinglash uchun PLAY/PAUSE tugmasini bosing, birinchi trekdan boshlab qayta tinglash boshlanadi. SK-displeyda qayta tinglanayotgan trekning raqami va qayta tinglashning indikatori «-» aks ettiriladi.

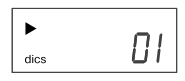

2. Qayta tinglashni to'xtatib turish uchun ushbu tugmani yana bir marta bosing, qayta tinglash indikatori «> » yonib -o'chib turadi.

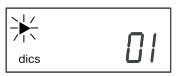

- 3. Qayta tinglashni yana boshlash uchun PLAY/ PAUSE tugmasini yana bir marta bosing. Qayta tinglash kompozitsiya to'xtatilgan joyidan boshlab davom etadi.
- 4. Qayta tinglashni to'xtatish uchun, kompozitsiya qayta tinglash yoki pauza rejimida bo'lganidan qat'i nazar, STOP tugmasini bosing. SKdispleyda treklarning umumiy soni aks ettiriladi.
- 5. Buyumni o'chirish uchun ishlash rejimlarini o'zgartirish dastagini «OFF» holatiga o'tkazing.

## **Oldinga/orqaga o'tkazib tez aylantirish, avvalgi va keyingi trekka o'tish**

Qayta tinglash yoki pauza rejimida SKIP/SEARCH tugmalar bosilganda Siz keyingi/avvalgi trekka yoki hozirgi trekning boshiga o'tishingiz mumkin. Avvalgi trekka o'tish uchun SKIP/SEARCH tugmasini ikki marta bosish kerak.

Qayta tinglash rejimida oldinga yoki orqaga o'tkazib tez aylantirish uchun SKIP/SEARCH tugmasini bosing va ularni ushlab turing, bu holda

tovush ham shunga muvofiq uzilib-uzilib qayta eshittiriladi

## **Takroriy qayta tinglash rejimlari**

Qayta tinglash rejimida bir trekni qaytarish uchun MODE tugmasini bir marta bosing, SK-displeyda «REP» indikatori paydo bo'ladi. Tanlangan kompozitsiya to'xtovsiz qayta eshittiriladi.

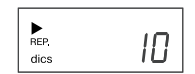

Disklardagi barcha treklarni takrorlash uchun MODE tugmasini ikki marta bosing, SK –displeyda

« » belgisi paydo bo'ladi. Disk to'xtovsiz qayta eshittiriladi.

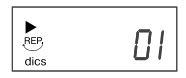

Qayta tinglashni takrorlash funktsiyasini bekor qilish uchun MODE tugmasini to takrorlashning indikatori RANDOM o'chib qolmaguncha qaytaqayta bosing.

## **Treklarni tasodifiy tartibda qayta tinglash**

Siz diskdagi barcha treklarning tasodifiy tartibda qayta tinglashingiz mumkin. Buning uchun qayta tinglashni to'xtatish rejimiga kirib, MODE tugmasini uch marta bosing, SK-displeyda « » belgisi paydo bo'ladi va barcha kompozitsiyalar tasodifiy tartibda qayta eshitttirila boshlanadi.

Treklarni tasodifiy tartibda qayta tinglashni bekor qilish uchun MODE tugmasini to tasodifiy tartibda qayta tinglashning indikatori « » o'chib qolmaguncha qayta-qayta bosing.

## **Qayta tinglashni dasturlashtirish**

Siz treklarni o'zingiz istalgan tartibda (ko'pi bilan 20 tasini) qayta tinglashni dasturlashtirishingiz mumkin.

1. Diskni qayta tinglash to'xtatilganida, PROGRAM tugmasini bir marta bosing. SK-displeyda dasturlashtirishdagi birinchi raqamli kompozitsiyaning raqami «P01» va dasturlashtirish rejimining yonib-o'chib turuvchi belgisi «PROGRAM» aks ettiriladi.

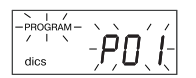

 SKIP/SEARCH tugmalarini ketma-ket bosib, o'zingiz istagan trekni tanlang. SK-displeyda tanlangan treklarning tegishli raqamlari aks ettiriladi. Tanlangan trekni xotirada saqlash uchun PROGRAM tugmasini bosing.

2. Barcha kerakli treklar dasturlashtirilmaguncha yuqorida ko'rsatilgan amallarni takrorlab turing. Xotirada 20 tagacha treklar saqlanib qolishi mumkin.

 **Eslatma:** Har doim SKIP/SEARCH tugmalari bosilganda Sizga eslatish turib uchun SKdispleyda oxirgi dasturlashtirilgan trekning raqami aks ettiriladi.

 Dasturlashtirish tugatilganidan keyin SKdispleyda «PROGRAM» va «- - -» belgilari yonib-o'chib turadi.

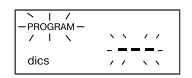

3. Dasturlashtirilgan treklarni qayta tinglash uchun PLAY/PAUSE tugmasini bosing. SK-displeyda qayta tinglash belgisi «▶» va dasturlashtirish rejimining belgisi «PROGRAM» aks ettiriladi.

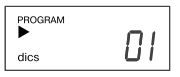

- 4. Dasturlashtirilgan treklarni ko'rib chiqish uchun qayta tinglashni to'xtatish rejimida PROGRAM tugmasini va SKIP/SEARCH tugmasini bosing. SK-displeyda birinchi dasturlashtirilgan trekning raqami aks ettiriladi. Keyingi dasturlashtirilgan treklarni ko'rib chiqish uchun ushbu amallarni takrorlang.
- 5. Dasturlashtirilgan qayta tinglash tartibini bekor qilish uchun qayta tinglashni to'xtatish rejimida STOP tugmasini bosing yoki diskni qo'yish bo'linmasining qopqog'ini oching. Dasturlashtirish rejimining belgisi «PROGRAM» o'chadi.

## **MP3 disklarini qayta tinglash (CD-R/RW tutib turiladi)**

## **Ishga tushirish boshlanishi Eslatmalar:**

Diskni qo'yish bo'linmasining qopqog'ini unga chang tushishining oldini olish uchun doimo yopib yuring. Agar diskni qayta tinglamayotgan bo'lsangiz, doimo uni olib qo'ying. Diskni qayta tinglash paytida diskni qo'yish

bo'linmasining qopqog'ini ochmang.

Agar qayta tinglash paytida treklar orasida «sakrab o'tishlar» sodir bo'ladigan bo'lsa, ovoz balandligining darajasini kamaytiring.

Disklarni tinglashni tugatganingizdan keyin ishlash reiimlarini o'tkazish dastakchasini OFF holatiga o'rnating.

1. Diskni qo'yish bo'linmasining qopqog'ini oching. Diskni o'rnating va qopqog'ini yoping. Diskning to'g'ri holda - yorlig'ini tepaga qilib o'rnatilganligiga ishonch hosil qiling. Ishlash rejimlarini o'tkazish dastakchasini CD holatiga o'rnatib, disklarni qayta tinglash rejimini tanlang.

 **Eslatma:** Diskni qo'yish bo'linmasining qopqog'i tegishlicha yopiq bo'lib, bloklanganligiga ishonch hosil qiling.

2. Diskni qo'yish bo'linmasining qopqog'i yopiq bo'lib, ichida disk bo'lganda, SK-displeyda treklarning umumiy soni aks ettiriladi.

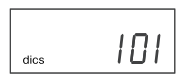

Disk bo'lmaganda SK-displeyda " belgilari aks ettiriladi.

 Agar diskni qo'yish bo'linmasining qopqog'I yopiq bo'lmasa, SK-displeyda "\_ \_ \_" belgilari aks ettiriladi.

## **Qayta tinglash/ Pauza**

1. Qayta tinglash uchun PLAY/PAUSE tugmasini bosing, birinchi trekdan boshlab qayta tinglash boshlanadi. SK-displeyda qayta tinglanayotgan trekning raqami va qayta tinglashning indikatori «-» va «MP3» belgisi aks ettiriladi.

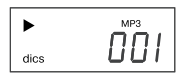

- 2. MP3 diskidagi kerakli musiqiy trekni tanlash. Sizning MP3 diskingiz tuzilganligi (yozib olinganligi) usuliga bog'liq holda, musiqiy kompozitsiyalar papkalarga (albomlarga) bo'lingan bo'lishi mumkin.
- a. Agar MP3 disk papkalarga (albomlarga) bo'linmagan holda yuklangan bo'lsa, SKdispleyda treklarning umumiy soni bevosita aks ettiriladi. Bu holda FOLDER tugmasi bosilganda SK-displeyda aks ettiriladigan papkaning raqami doimo 001 bo'ladi.

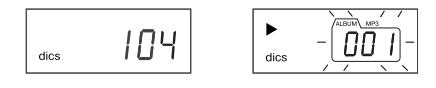

 Kerakli trekni tanlab olish uchunSKIP/SEARCH tugmalarini bosib turing. SK-displeyda trekning raqami aks ettiriladi.

- b. Agar Sizning MP3 diskingiz ichida bir nechta papkalar mavjud bo'lsa, avval Siz o'zingizga kerak bo'lgan trek joylashgan papkaning raqamini FOLDER tugmalari yordamida tanlashingiz kerak bo'ladi, keyin esa SKIP/ SEARCH tugmalarini ketma-ket bosib, o'zingiz istagan trekni tanlashingiz kerak bo'ladi.  **Masalan**: Sizga 4-papkadagi 3-trekni tanlab olish kerak
- FOLDER tugmalari yordamida 4-papkani tanlang.

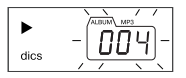

• SKIP/SEARCH tugmalari yordamida 3-trekni tanlang.

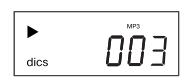

- Qayta tinglash uchun PLAY/PAUSE tugmasini bosing.
- 3. Qayta tinglashni to'xtatib turish uchun ushbu tugmani yana bir marta bosing, qayta tinglash indikatori «> » yonib-o'chib turadi.
- 4. Qayta tinglashni yana boshlash uchun PLAY/ PAUSE tugmasini yana bir marta bosing. Qayta tinglash kompozitsiya to'xtatilgan joyidan boshlab davom etadi.
- 5. Qayta tinglashni to'xtatish uchun, kompozitsiya qayta tinglash yoki pauza rejimida bo'lganidan qat'i nazar, STOP tugmasini bosing.
- 6. Buyumni o'chirish uchun ishlash rejimlarini o'zgartirish dastagini «OFF» holatiga o'tkazing.

## **Takroriy qayta tinglash rejimlari**

Qayta tinglash rejimida bir trekni qaytarish uchun MODE tugmasini bir marta bosing, SK-displeyda «REP» indikatori paydo bo'ladi. Tanlangan kompozitsiya to'xtovsiz qayta eshittiriladi.

Papkani (albomni) takrorlash uchun MODE tugmasini ikki marta bosing, SK-displeyda «REP» va «ALBUM» paydo bo'ladi. Tanlangan papka to'xtovsiz qayta eshittiriladi, qayta eshittirilayotgan trekning raqami va papkaning raqami esa SKdispleyda har 2 soniyada bir marta aks ettiriladi.

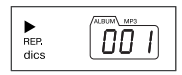

Disklardagi barcha treklarni takrorlash uchun MODE tugmasini uch marta bosing, SK –displeyda « » belgisi paydo bo'ladi. Disk to'xtovsiz qayta eshittiriladi.

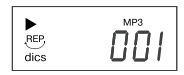

Qayta tinglashni takrorlashni bekor qilish uchun MODE tugmasini to takrorlashning indikatori o'chib qolmaguncha qayta-qayta bosing.

## **Treklarni tasodifiy tartibda qayta tinglash**

Siz diskdagi barcha treklarni tasodifiy tartibda qayta tinglashingiz mumkin. Buning uchun qayta tinglashni to'xtatish rejimiga kirib, MODE tugmasini to'rt marta bosing, SK-displeyda «RANDOM» belgisi paydo bo'ladi va barcha kompozitsiyalar avtomatik ravishda tasodifiy tartbda qayta eshitttirila boshlanadi.

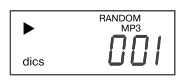

Treklarni tasodifiy tartibda qayta tinglashni bekor qilish uchun MODE tugmasini to tasodifiy tartibda qayta tinglashning indikatori «RANDOM» o'chib qolmaguncha qayta-qayta bosing.

## **Oldinga/orqaga o'tkazib tez aylantirish, avvalgi va keyingi trekka o'tish**

Qayta tinglash yoki pauza rejimida SKIP/SEARCH tugmalar bosilganda Siz keyingi/avvalgi trekka yoki hozirgi trekning boshiga o'tishingiz mumkin. Avvalgi trekka o'tish uchun SKIP/SEARCH tugmasini ikki marta bosish kerak.

Qayta tinglash rejimida oldinga yoki orqaga

o'tkazib tez aylantirish uchun SKIP/SEARCH tugmasini bosing va ularni ushlab turing, bu holda tovush ham shunga muvofiq uzilib-uzilib qayta eshittiriladi.

## **Qayta tinglashni dasturlashtirish**

Siz treklarni o'zingiz istalgan tartibda (ko'pi bilan 20 tasini) qayta tinglashni dasturlashtirishingiz mumkin.

1. Diskni qayta tinglash to'xtatilganida, PROGRAM tugmasini bir marta bosing. SK-displeyda dasturlashtirishdagi birinchi raqamli kompozitsiyaning raqami «P01» va dasturlashtirish rejimining yonib-o'chib turuvchi belgisi «PROGRAM» aks ettiriladi.

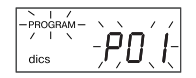

 Avval FOLDER tugmasi yordamida kerakli papkani, keyin esa SKIP/SEARCH tugmalarini ketma-ket bosib, o'zingiz istagan trekni tanlang. Tanlangan trekni xotirada saqlash uchun PROGRAM tugmasini bosing.

2. Barcha kerakli treklar dasturlashtirilmaguncha yuqorida ko'rsatilgan amallarni takrorlab turing. Dasturlashtirish tugatilganidan keyin SKdispleyda «PROGRAM» va «\_ \_ \_» belgilari yonib-o'chib turadi.

 **Eslatma:** Har doim FOLDER tugmasi bosilganda Sizga eslatish turib uchun SKdispleyda oxirgi dasturlashtirilgan papkaning raqami aks ettiriladi.

- 3. Dasturlashtirilgan treklarni qayta tinglash uchun PLAY/PAUSE tugmasini bosing. SK-displeyda qayta tinglash belgisi «▶» va dasturlashtirish rejimining belgisi «PROGRAM» aks ettiriladi.
- 4. Dasturlashtirilgan treklarni ko'rib chiqish uchun qayta tinglashni to'xtatish rejimida PROGRAM tugmasini bosing, SK-displeyda «P01» belgilari yonib-o'chib turadi. Papkaning raqamini ko'rib chiqish uchun FOLDER tugmasini bosing. trekni ko'rib chiqish uchun – SKIP/SEARCH tugmalarini bosing. PROGRAM tugmasini yana bir marta bosing, SK-displeyda «R02» belgilari yonib-o'chib turadi. Keyingi dasturlashtirilgan treklarni ko'rib chiqish uchun ushbu amallarni takrorlang.
- 5. Dasturlashtirilgan qayta tinglash tartibini bekor qilish uchun qayta tinglashni to'xtatish rejimida STOP tugmasini bosing yoki diskni qo'yish bo'linmasining qopqog'ini oching.

Dasturlashtirish rejimining belgisi «PROGRAM» o'chadi.

**Eslatma:** Mazkur buyum MP3 formatida yozilgan disklarning ko'pchiligini qayta eshittirishi mumkin, lekin ushbu diskni yozish paytida ishlatilgan dasturiy ta'minotning sozlanishlari tufayli ushbu disk yozuvlarini qayta eshittirilmaydigan holatlar ham bo'lishi mumkin. (Masalan, diskning finallashtirilishi mavjud emasligi tufayli.)

## **USB tashuvchidan (USB flash drive) foydalanib qayta tinglash**

- 1. Ishlash rejimlarini o'zgartirish dastagini CD holatiga o'rnating.
- 2. CD/USB tugmasini bosing, SK-displeyda «USB» belgisi aks ettiriladi.
- 3. USB moslamasini (masalan, portativ MRZ pleyer yoki flesh-xotira tashuvchisi) USB uyasiga kiriting, SK-displeyda treklarning umumiy soni aks ettiriladi.

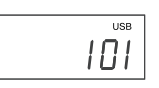

 **Eslatma:** Agar USB uyasiga hech qanday moslama ulanmagan bo'lsa, SK-displeyda

 $\sqrt[n]{\Box}$ " belgilari aks ettiriladi.

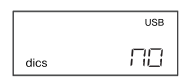

- 4. Treklarni qayta tinglash uchun PLAY/PAUSE tugmasini bosing, birinchi trekni qayta tinglash boshlanadi.
- 5. USB-moslamasi bilan ishlash paytida boshqarish tugmalari va amallarning ketmaketligi MP3 disklari bilan ishlash paytidagi boshqarish tugmalari va amallarning ketmaketligi bilan aynan bir xil bo'ladi.
- 6. USB tashuvchisidan qayta tinglash rejimidan chiqish uchun, CD/USB tugmasini yana bir marta bosing, buyum kompakt-disklarni qayta tinglash rejimiga o'tadi.

## **NOSOZLIKLARNI IZLASH VA BARTARAF ETISH**

Nosozliklar yoki buzilishlarning sababi ko'pincha noto'g'ri foydalanish bo'ladi. Agar Siz buyumda birorbir kori-hol ro'y bergan, deb hisoblasangiz, ushbu jadvalga qarab nosozliklarning ehtimoliy sabablarini tekshirib oling.

Agar nosozlikni bartaraf qilish qo'lingizdan kelmasa, o'zingizga eng yaqin bo'lgan ro'yxatga olingan servis markaziga yoki dileringizga ta'mirlash ishlarini bajarish uchun murojaat qiling.

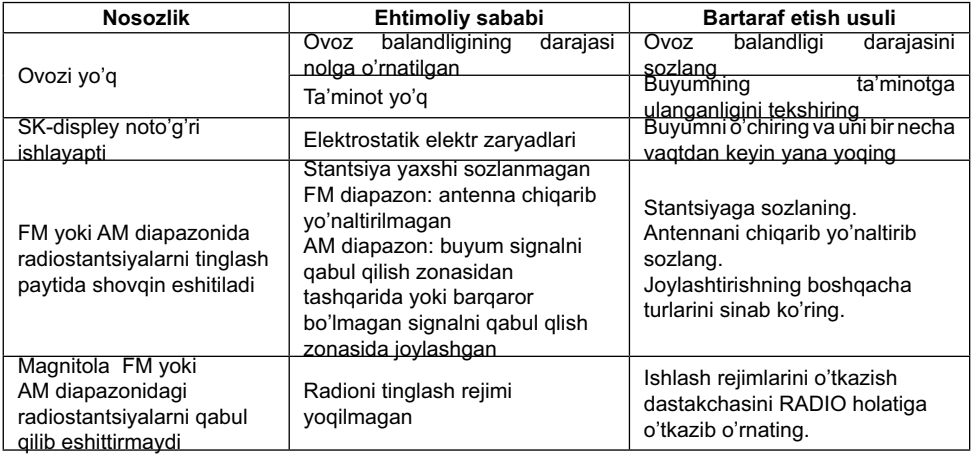

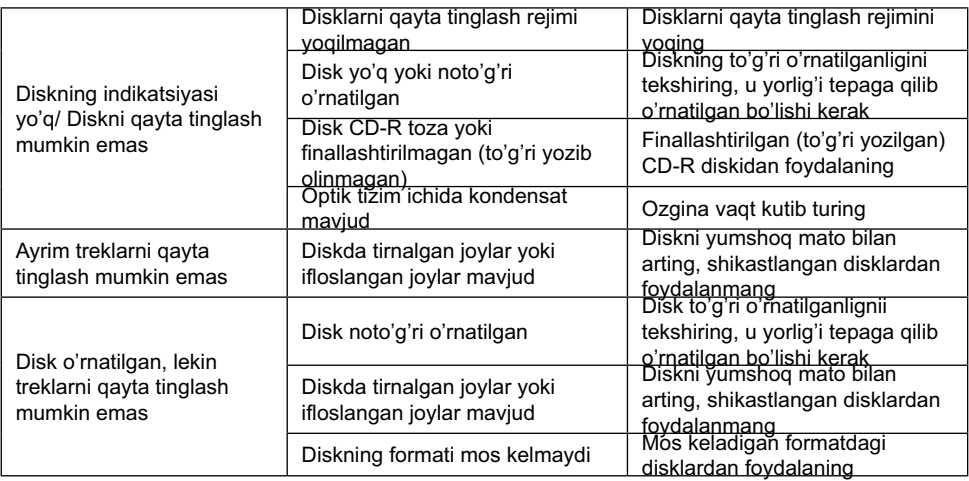

## **Texnik xususiyatlari**

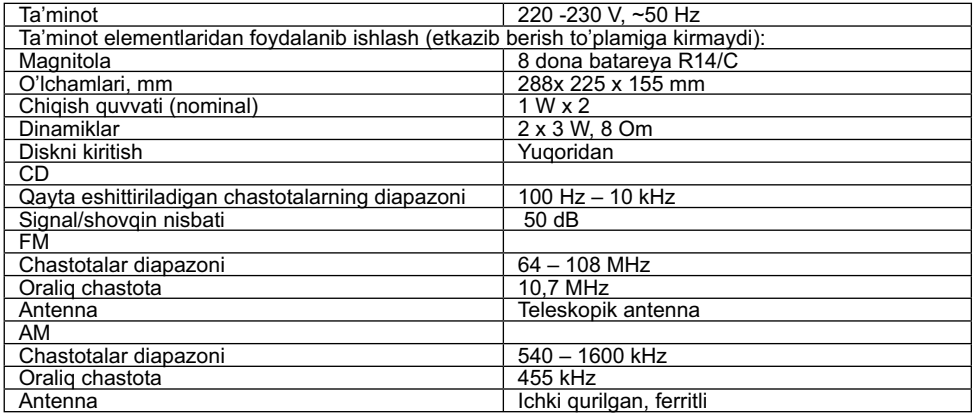

Ushbu buyum barcha talab etiladigan Yevropa va Rossiya xavfsizlik va gigiyena standartlariga mos keladi.

## **Кафолат шартлари**

Ушбу жиҳозга кафолат бериш масаласида худудий дилер ёки ушбу жиҳоз харид қилинган компанияга мурожаат қилинг. Касса чеки ёки харидни тасдиқловчи бошқа бир молиявий ҳужжат кафолат хизматини бериш шарти ҳисобланади.

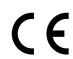

Ушбу жиҳоз 89/336/ЯЕC Кўрсатмаси асосида белгиланган ва Қувват кучини белгилаш Қонунида (73/23 ЕЭС) айтилган ЯХС талабларига мувофиқ келади.

## **GB**

—<br>A production date of the item is indicated in the serial number on the technical data plate. A serial number is an eleven-unit number, with the first four figures indicating the production date. For example, serial number 0606ххххххх means that the item was manufactured in June (the sixth month) 2006.

## **RUS**

Дата производства изделия указана в серийном номере на табличке с техническими данными. Серийный номер представляет собой одиннадцатизначное число, первые четыре цифры которого обозначают дату производства. Например, серийный номер 0606ххххххх означает, что изделие было произведено в июне (шестой месяц) 2006 года.

## **UA**

Дата виробництва виробу вказана в серійному номері на табличці з технічними даними. Серійний номер представляє собою одинадцятизначне число, перші чотири цифри якого означають дату виробництва. Наприклад, серійний номер 0606ххххххх означає, що виріб був виготовлений в червні (шостий місяць) 2006 року.

## **KZ**

Бұйымның шығарылған мерзімі техникалық деректері бар кестедегі сериялық нөмірде көрсетілген. Сериялық нөмір он бір саннан тұрады, оның бірінші төрт саны шығару мерзімін білдіреді. Мысалы, сериялық нөмір 0606ххххххх болса, бұл бұйым 2006 жылдың маусым айында (алтыншы ай) жасалғанын білдіреді.

## **UZ**

Жиҳоз ишлаб чиқарилган муддат техник хусусиятлар кўрсатилган лавҳачадаги серия рақамида кўрсатилган. Серия рақами ўн битта сондан иборат бўлиб уларнинг биринчи тўрттаси ишлаб чиқарилган вақтни ифода этади. Мисол учун 0606ххххххх серия рақами жиҳоз 2006 йилнинг июн ойида (олтинчи ойда) ишлаб чиқарилганлигини билдиради.

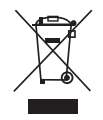

 $\overline{\phantom{a}}$